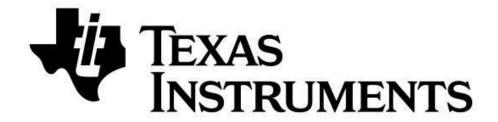

# SimpleLink™ *Bluetooth*® Low Energy CC2640 Wireless MCU

# Simple Network Processor API Guide

For BLE-Stack™ Version: 2.2.1

October 2016

# TABLE OF CONTENTS

| 1. |          | REF            | ERENCES                                    | 5 |
|----|----------|----------------|--------------------------------------------|---|
| 2. |          | REV            | /ISION HISTORY                             | 5 |
| 3. |          | DOC            | CUMENT SPECIFICS                           | 5 |
| 4. |          | PUR            | RPOSE                                      | 6 |
| 5. |          |                | P FUNCTIONAL OVERVIEW                      |   |
| •  | ·<br>5.  |                | ARCHITECTURE OVERVIEW                      |   |
|    | 5.       |                | DEFAULT GATT SERVICES                      |   |
|    | 5.       |                | LIMITATIONS                                |   |
| 6. |          |                | MPILING THE SNP                            |   |
| 7. |          |                | FIED NETWORK PROCESSOR INTERFACE1          |   |
| •  | 7.       |                | BLE SNP SUBSYSTEM                          |   |
|    |          | •              | EXAMPLE SNP BLE SUBSYSTEM NPI FRAME        |   |
|    | 7.<br>7. |                | SETTING MRDY/SRDY PINS                     |   |
| Ω  |          | _              | P API SUMMARY1                             |   |
| Ο. |          |                |                                            |   |
|    | 8.       |                | API Table                                  |   |
|    | 8.       | _              | SNP ERROR CODES                            |   |
| ^  | 8.       |                | P API1                                     |   |
| 9. |          |                |                                            |   |
|    | 9.       |                | DEVICE SUBGROUP COMMANDS                   |   |
|    |          | 9.1.           |                                            |   |
|    |          | 9.1.2          |                                            |   |
|    |          | 9.1.3<br>9.1.4 | ,                                          |   |
|    |          | • • • • •      | ,                                          |   |
|    |          | 9.1.3<br>9.1.0 | ,                                          |   |
|    | ۵        |                | DEVICE SUBGROUP EVENTS                     |   |
|    | Э.       | 2<br>9.2.      |                                            |   |
|    |          | 9.2.2          |                                            |   |
|    |          | 9.2.           | · · · · · · · · · · · · · · · · · · ·      |   |
|    |          | 9.2.           | , , , ,                                    |   |
|    |          | 9.2.           |                                            |   |
|    |          | 9.2.0          |                                            |   |
|    |          | 9.2.           |                                            |   |
|    |          | 9.2.8          |                                            |   |
|    |          | 9.2.           |                                            |   |
|    | 9.       |                | GAP SUBGROUP COMMANDS                      |   |
|    |          | 9.3.           | 1 SNP Start Advertisement (0x42)2          | 4 |
|    |          | 9.3.2          | 2 SNP Set Advertisement Data (0x43)2       | 5 |
|    |          | 9.3.           | 3 SNP Stop Advertisement (0x44)2           | 6 |
|    |          | 9.3.4          | 4 SNP Update Connection Parameters (0x45)2 | 6 |
|    |          | 9.3.           | 5 SNP Terminate Connection (0x46)2         | 7 |

| 9.3        | 6   | SNP Set GAP Parameter (0x48)                                  | 27 |
|------------|-----|---------------------------------------------------------------|----|
| 9.3<br>9.3 |     | SNP Get GAP Parameter (0x49)                                  |    |
| 9.3        |     | SNP Set Security Parameter (0x4A)                             |    |
| 9.3        |     | SNP Send Security Request (0x4A)                              |    |
| 9.3<br>9.3 |     | SNP Set Authentication Data (0x4C)                            |    |
| 9.3        |     | SNP Set White List Filter Policy (0x4D)                       |    |
| 9.4        |     | P SUBGROUP EVENTS                                             |    |
| 9.4        |     | SNP Set Advertisement Data Response (0x43)                    |    |
| 9.4        |     | SNP Update Connection Parameter Response (0x45)               |    |
| 9.4        |     | SNP Set Parameter Update Response (0x48)                      |    |
| 9.4        |     | SNP Get Parameter Update Response (0x49)                      |    |
| 9.4        |     | SNP Set Security Parameter Response (0x4A)                    |    |
| 9.4        |     | SNP Send Authentication Data Response (0x4C)                  |    |
| 9.4        |     | SNP Set White List Filter Policy Response (0x4D)              |    |
| 9.5        |     | FT SUBGROUP COMMANDS                                          |    |
| 9.5        |     | SNP Add Service (0x81)                                        |    |
| 9.5        |     | SNP Add Characteristic Value Declaration (0x82)               |    |
| 9.5        |     | SNP Add Characteristic Descriptor Declaration (0x83)          |    |
| 9.5        |     | SNP Register Service (0x84)                                   |    |
| 9.5        |     | SNP Get Attribute Value (0x85)                                |    |
| 9.5        |     | SNP Set Attribute Value (0x86)                                |    |
| 9.5        |     | SNP Characteristic Read Confirmation (0x87)                   |    |
| 9.5        |     | SNP Characteristic Write Confirmation (0x88)                  |    |
| 9.5        |     | SNP Send Notification Indication (0x89)                       |    |
| 9.5        |     | SNP CCCD Updated Confirmation (0x8B)                          |    |
| 9.5        | .11 | SNP Set GATT Parameter (0x8C)                                 |    |
| 9.5        | .12 | SNP Get GATT Parameter (0x8D)                                 |    |
| 9.6        | GA1 | IT SUBGROUP EVENTS                                            |    |
| 9.6        | . 1 | SNP Add Service Response (0x81)                               | 41 |
| 9.6        | .2  | SNP Add Characteristic Value Declaration Response (0x82)      | 41 |
| 9.6        | .3  | SNP Add Characteristic Descriptor Declaration Response (0x83) | 41 |
| 9.6        | .4  | SNP Register Service Response (0x84)                          |    |
| 9.6        | .5  | SNP Get Attribute Value Response (0x85)                       | 42 |
| 9.6        | .6  | SNP Set Attribute Value Response (0x86)                       | 43 |
| 9.6        | .7  | SNP Characteristic Read Indication (0x87)                     | 43 |
| 9.6        | .8  | SNP Characteristic Write Indication (0x88)                    | 44 |
| 9.6        | .9  | SNP Send Notification Indication Response (0x89)              | 45 |
| 9.6        | .10 | SNP CCCD Updated Indication (0x8B)                            |    |
| 9.6        | .11 | SNP Set GATT Parameter Response (0x8C)                        | 46 |
| 9.6        | .12 | SNP Get GATT Parameter Response (0x8D)                        | 46 |

| TABLE OF FIGURES                            |    |
|---------------------------------------------|----|
| Figure 1: BLE Stack AP / NP separation      |    |
| Figure 2: Initial Attribute Table           | 9  |
| Figure 3: IAR Project Configurations        | 9  |
| Figure 4: CCS Project Configurations.       | 9  |
|                                             |    |
| TABLE OF TABLES                             |    |
| Table 1: Definitions                        |    |
| Table 2: Unified NPI frame                  |    |
| Table 3: Unified NPI Message Types          | 10 |
| Table 4: BLE Subsystem CMD1 Subgroup Header | 11 |
| Table 5: Example Unified NPI frame          | 11 |
| Table 6: MRDY/SRDY Default pins             | 11 |
| Table 7: SNP API Summary Table              | 15 |
| Table 8 : SNP Error Codes                   |    |
| Table 9: SNP Event Values                   | 16 |
| Table 10: Supported HCI Commands            | 17 |

1. References

[1] Specification of the Bluetooth System, Core Version 4.2. https://developer.bluetooth.org/TechnologyOverview/Pages/core-specification.aspx

[2] HCI Vendor Specific Guide

Can be found under the Documents folder of the TI BLE stack install location.

(Defaults to C:\ti\simplelink\ble\_sdk\_2\_02\_xx\_xxxx)

[3] Software Developer's Guide

Can be found under the Documents folder of the TI BLE stack install location.

[4] Device Info Service

https://www.bluetooth.org/docman/handlers/downloaddoc.ashx?doc\_id=238689

[5] Generic Access Service

 $\underline{\text{https://developer.bluetooth.org/gatt/services/Pages/ServiceViewer.aspx?u=org.bluetooth.service.ge} \\ \underline{\text{neric\_access.xml}}$ 

[6] Generic Attribute Service

https://developer.bluetooth.org/gatt/services/Pages/ServiceViewer.aspx?u=org.bluetooth.service.ge neric\_attribute.xml

[7] Wiki Page

http://www.ti.com/ble-wiki

[8] TI BLE Stack

http://www.ti.com/blestack

[9] SimpleAP + SNP Wiki Page

http://processors.wiki.ti.com/index.php/SimpleAP%2BSNP

[10] BLE Network Processor Wiki Page

http://processors.wiki.ti.com/index.php/CC2640 BLE Network Processor

[11] Unified NPI Wiki Page

http://processors.wiki.ti.com/index.php/Unified\_Network\_Processor\_Interface

# 2. Revision History

| Date<br>(YMD) | Document version | Description of changes                         |  |
|---------------|------------------|------------------------------------------------|--|
| 2015-08-25    | V1.0             | Initial revision                               |  |
| 2016-01-15    | V1.1             | Include API errata, improve formatting         |  |
| 2016-04-04    | V1.2             | Updates for new SDK, including SAP             |  |
| 2016-10-21    | V1.3             | Updates for new SDK, additional clarifications |  |

# 3. Document Specifics

#### **Numerical Notation Conventions**

Multiple-octets may be specified in hexadecimal notation in one of two ways:

Standard Hexadecimal Notation

In this notation, a single hexadecimal radix indicator "0x" precedes the entire value. The octet order as read from left to right is from most significant octet to least significant octet. For example, for the value 0x123456ABCDEF, '12' is the most significant octet and 'EF' is the least significant octet.

Colon Separated Hexadecimal Notation

In this notation, the hexadecimal radix indicator "0x" is *not* used and octets are colon separated. The octet order as read from left to right is from least significant octet to most significant octet. For example, for the value 12:34:56:AB:CD:EF, '12' is the least significant octet and 'EF' is the most significant octet.

#### **Hyperlinks**

All underlined Section headings can be clicked on to jump to the relevant section.

#### **Definitions**

| AP    | Application Processor                          |
|-------|------------------------------------------------|
| SAP   | Simple Application Processor                   |
| ATT   | Attribute Protocol                             |
| BLE   | Bluetooth Low Energy                           |
| ВТ    | Bluetooth                                      |
| CCCD  | Client Characteristic Configuration Descriptor |
| GAP   | Generic Access Profile                         |
| GATT  | Generic Attribute Profile                      |
| HCI   | Host Controller Interface                      |
| IDE   | Integrated Development Environment             |
| L2CAP | Logical Link Control and Adaptation Protocol   |
| LE    | Low Energy                                     |
| LL    | Link Layer                                     |
| MTU   | Maximum Transmission Unit                      |
| ОТА   | Over The Air                                   |
| NPI   | Network Processor Interface                    |
| NV    | Non-Volatile                                   |
| RFU   | Reserved for Future Use                        |
| SDG   | CC2640 BLE Software Developer's Guide [3]      |
| SNP   | Simple Network Processor                       |
| TI    | Texas Instruments                              |
| RTOS  | Real Time Operating System                     |
|       |                                                |

**Table 1: Definitions** 

# 4. Purpose

The purpose of this document is to describe the SNP API and interface. It will also include a functional overview of the SNP, and a description of the NPI layer.

TI also provides an application processor reference design called the Simple Application Processor (SAP). The SAP implementation is out of the scope of this document. For a SAP + SNP demo see the SimpleAP + SNP Wiki Page [9]. For more information about network processor implementations on the TI BLE Stack, please see our BLE Network Processor Wiki page [10].

It is assumed that the reader has knowledge in both BLE and the TI SDK. Therefore, it is recommended to have read the TI SDG [3] and be familiar with the BT specification [1] before using the SNP. Many topics covered here are further expounded upon by the SDG[3].

# 5. SNP Functional Overview

This section will provide an architectural overview of the SNP

# 5.1 Architecture Overview

The SNP is a dual-device solution that requires an external MCU application processor (AP) to control the CC2650 simple network processor. The SNP was designed to simplify the complexity of the AP application by:

- Implementing as much BLE functionality as possible on the SNP, therefore simplifying what the AP needs to do.
- Using a simple interface between the AP and the SNP.

Almost the entire BLE stack is implemented on the SNP. This can be seen in Figure 1 below.

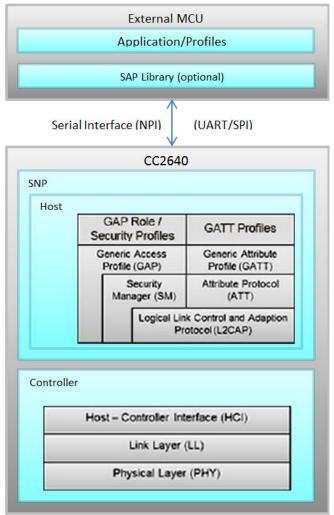

Figure 1: BLE Stack AP / NP separation

As indicated above and described throughout this document, the AP (external MCU) is responsible for the initial configuration of the GAP and GATT services. It will also be notified of asynchronous events relating to these services such as connection establishments, attribute value updates, etc. Using the API provided here, the AP can then proceed accordingly after receiving these events.

The general procedure is:

- 1. Initialize GATT (add services, characteristics, CCCD's, etc.). See Section 9.5.
- 2. Initialize GAP (advertisement data, connection parameters, etc.). See Section 9.3.
- 3. Advertise and optionally wait for a connection. See Section 9.3.8.
- 4. Respond to GATT requests and send notifications / indications as desired. See Section 9.6.

As shown in <u>Figure 1</u>, TI-RTOS compatible processors can use the SAP library to further simplify application processor development. The SAP library is out of the scope of this document, more information can be found at the SimpleAP + SNP Wiki Page [9].

# 5.2 Default GATT Services

In order to comply with the BT spec and communicate with central devices such as mobile phones, there are two services which must be included in any BLE device:

- Generic Access Service [5]
- Device Information [4]

Therefore, these services are included by default in the SNP and are managed by the GATT server on the SNP. It is possible for the AP to modify and interact with these services via the commands and events described in the <u>GATT Subgroup Commands</u> and <u>GATT Subgroup Events</u> sections below.

The figure below depicts how these services are initialized by default in the SNP including what handle each attribute resides at. The Generic Access Service is assigned the value 0x1800 and the Device Information Service is assigned 0x180A.

| Handle | Uuid   | Uuid Description                           | Value                     | Properties |
|--------|--------|--------------------------------------------|---------------------------|------------|
| 0x0001 | 0x2800 | GATT Primary Service Declaration           | 00:18                     |            |
| 0x0002 | 0x2803 | GATT Characteristic Declaration            | 02:03:00:00:2A            |            |
| 0x0003 | 0x2A00 | Device Name                                | SNP                       | Rd 0x02    |
| 0x0004 | 0x2803 | GATT Characteristic Declaration            | 02:05:00:01:2A            |            |
| 0x0005 | 0x2A01 | Appearance                                 | 00:00                     | Rd 0x02    |
| 0x0006 | 0x2803 | GATT Characteristic Declaration            | 02:07:00:04:2A            |            |
| 0x0007 | 0x2A04 | Peripheral Preferred Connection Parameters | 50:00:A0:00:00:00:E8:03   | Rd 0x02    |
| 0x0008 | 0x2800 | GATT Primary Service Declaration           | 01:18                     |            |
| 0x0009 | 0x2800 | GATT Primary Service Declaration           | 0A:18                     |            |
| 0x000A | 0x2803 | GATT Characteristic Declaration            | 02:0B:00:23:2A            |            |
| 0x000B | 0x2A23 | System ID                                  | 00:00:00:00:00:00:00      | Rd 0x02    |
| 0x000C | 0x2803 | GATT Characteristic Declaration            | 02:0D:00:24:2A            |            |
| 0x000D | 0x2A24 | Model Number String                        | Model Number              | Rd 0x02    |
| 0x000E | 0x2803 | GATT Characteristic Declaration            | 02:0F:00:25:2A            |            |
| 0x000F | 0x2A25 | Serial Number String                       | Serial Number             | Rd 0x02    |
| 0x0010 | 0x2803 | GATT Characteristic Declaration            | 02:11:00:26:2A            |            |
| 0x0011 | 0x2A26 | Firmware Revision String                   | Firmware Revision         | Rd 0x02    |
| 0x0012 | 0x2803 | GATT Characteristic Declaration            | 02:13:00:27:2A            |            |
| 0x0013 | 0x2A27 | Hardware Revision String                   | Hardware Revision         | Rd 0x02    |
| 0x0014 | 0x2803 | GATT Characteristic Declaration            | 02:15:00:28:2A            |            |
| 0x0015 | 0x2A28 | Software Revision String                   | Software Revision         | Rd 0x02    |
| 0x0016 | 0x2803 | GATT Characteristic Declaration            | 02:17:00:29:2A            |            |
| 0x0017 | 0x2A29 | Manufacturer Name String                   | Manufacturer Name         | Rd 0x02    |
| 0x0018 | 0x2803 | GATT Characteristic Declaration            | 02:19:00:2A:2A            |            |
| 0x0019 | 0x2A2A | IEEE 11073-20601 Regulatory Certification  | FE:00:65:78:70:65:72:69:6 | Rd 0x02    |
| 0x001A | 0x2803 | GATT Characteristic Declaration            | 02:1B:00:50:2A            |            |
| 0x001B | 0x2A50 | PnP ID                                     | 01:0D:00:00:00:10:01      | Rd 0x02    |

Figure 2: Initial Attribute Table

Any custom services and characteristics that the AP adds to the attribute table will always be added after these initial two services. Any other services that are added by the AP at run-time are managed by the AP. That is, the AP will manage the characteristic value: it will be notified when a read / write of the characteristic occur and can respond (or not) respond with the value as it chooses.

#### 5.3 Limitations

The SNP will be configured by default to act only as a peripheral and/or broadcaster device. This cannot be modified. This implies that the device can only advertise and accept/reject connection. It cannot discover devices or initiate a connection. Also, the SNP will only be configured as a GATT server; it cannot be a GATT client. The standard use case is for the SNP (peripheral GATT server) to connect to a central GATT client such as a smartphone.

Furthermore, while additional features will be added for future releases, the following limitations currently exist:

- There is no NV storage available to the application.
- No direct advertisements.
- The maximum ATT\_MTU\_SIZE is 251 bytes
- ATT read multiple requests are not supported
- The SNP does not have the Generic Attribute service [6] defined in the embedded project. If
  this is needed, it should be added and managed manually by the AP. The SDG [3] contains
  instructions on adding the GATT service to your app/
- L2CAP is not enabled. Therefore, connection-oriented-channel data transfer is not possible.
- Only the Bluetooth 4.0 controller options are used: the Bluetooth 4.1 options are disabled.
   Bluetooth 4.2 Host and Controller options are limited to Secure Connections.
- User description attributes are read-only. They cannot be updated remotely by the GATT client.
- Advertisements are always performed on all 3 advertisement channels.
- The advertiser's address type is always static (no private or public address).
- Advertising filter policies have not been implemented.
- Since only one simultaneous connection is supported, all advertising during a connection will be non-connectable.
- In order to change the type of an ongoing advertisement, it must be stopped first.
- Services and characteristics are not stored in flash after they have been added. Therefore, they
  will need to be re-initialized upon reset.
- Authenticated notifications and indications are not supported.

# 6. Compiling the SNP

The SNP project is available at: <INSTALL>\examples\<DEV\_BRD >\simple\_np where <INSTALL> is the install location of the TI BLE stack [8], and <DEV\_BRD> is the evaluation platform you wish to build for (LaunchPad, EM, BoosterPack, etc). This directory has both an IAR and a CCS project. The SNP can be configured to support one of two serial interfaces: SPI and UART. The interface can be selected by choosing the relevant project configuration in the IDE.

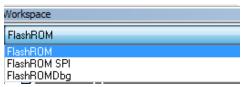

Figure 3: IAR Project Configurations

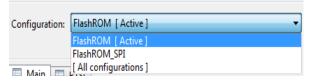

Figure 4: CCS Project Configurations.

Furthermore, power management can be enabled / disabled by including / excluding the POWER\_SAVING preprocessor definition. This option will be described in more detail in the <u>Unified</u> Network Processor Interface section.

# 7. Unified Network Processor Interface

This section will describe TI's Unified Network Processor Interface (NPI). NPI implements the serial link between the application and network processor. NPI supports UART or SPI. The <u>Unified NPI Wiki Page[11]</u> contains a full description of the protocol and it's inner workings, it is highly recommended that the user read this page. Only NPI details specific to the NPI BLE Subsystem are covered here.

# 7.1 BLE SNP Subsystem

Unified NPI supports automatically routing messages from the serial port to various software subsystems within the device. This allows the application and network processor to easily exchange different types of messages on the same serial bus without collision. Examples of subsystems include a peripheral subsystem and a debug system. The SNP has its own subsystem. All commands and APIs described in this document use the BLE SNP subsystem. A message's subsystem is set through its CMD0 field (described below).

The Unified NPI frame format is explained in detail at the <u>Unified NPI Wiki Page</u>, but is copied here for simplicity in explaining the BLE SNP Subsystem.

| SOF           | Length  | Cmd0                | Cmd1   | Data Payload | FCS    |
|---------------|---------|---------------------|--------|--------------|--------|
| 1 Byte (0xFE) | 2 bytes | 1 byte:             | 1 Byte | 0-4096 bytes | 1 Byte |
|               |         | bits 5-7: type,     |        |              |        |
|               |         | bits 0-4: subsystem |        |              |        |

**Table 2: Unified NPI frame** 

**SOF:** start of Frame (1 byte). This byte must be 0xFE to indicate a start of frame.

**Length:** length of the data payload field (2 bytes). This length does not consider any other fields besides the data payload field. The largest acceptable length is 4095. This field is little endian

Cmd0: One byte split in 2 fields:

• Type (bits 5-7): type of message

| Туре | Description          |
|------|----------------------|
| 0x1  | Synchronous Request  |
| 0x2  | Asynchronous Request |
| 0x3  | Synchronous Response |

Table 3: Unified NPI Message Types

- Subsystem (bits 0-4): The BLE SNP subsystem uses code 0x15 for all messages
- More information about the type and subsystems can be found here http://processors.wiki.ti.com/index.php/NPI Type SubSystem

Cmd1: opcode of the command / event (1 byte).

Header(bits 6-7): Describes the BLE stack API group

| Opcode Subgroup | Description         |
|-----------------|---------------------|
| 0               | SNP Device Subgroup |
| 1               | SNP GAP Subgroup    |
| 2               | SNP GATT Subgroup   |

3 Reserved Subgroup

Table 4: BLE Subsystem CMD1 Subgroup Header

**Payload:** the parameters of the command / event.

FCS: frame check sequence, calculated by an exclusive OR on all fields except SOF.

# 7.2 Example SNP BLE Subsystem NPI Frame

The following table shows an example of the <u>SNP Add Service</u> (0x81) command to send to SNP, with service type of primary service (0x01) and UUID 0xFFF0.

The SNP frame will be the following:

| SOF  | Length    | Cmd0 | Cmd1 | Payload        | FCS  |
|------|-----------|------|------|----------------|------|
| 0xFE | 0x03 0x00 | 0x35 | 0x81 | 0x01 0xF0 0xFF | 0xB9 |

**Table 5: Example Unified NPI frame** 

Note that all multi byte fields need to be in little endian format (except for variable length data payload field where they are read in the order they arrive on the bus.)

# 7.3 Setting MRDY/SRDY Pins

As described on the <u>Unified NPI Wiki Page[11]</u>, MRDY and SRDY are configurable GPIO pins. They can be changed and set by the application. The SNP task (simple\_np.c) sets these pins based on defines in the device's board file. The table below shows the defaults for the projects within the SDK. See the Unified NPI wiki page for an example of how to change these pins.

| PIN  | Smart RF 06 Pins | LaunchPad Pins | BoosterPack Pins |  |
|------|------------------|----------------|------------------|--|
| MRDY | P403.12          | DIO19          | DIO4             |  |
| SRDY | P403.16          | DIO12          | DIO2             |  |

Table 6: MRDY/SRDY Default pins

# 8. SNP API Summary

This section will list all of the commands that can be sent to and the events that can be received from the SNP. See the Table of Contents for links to each command / event. Note that the CMD0 field is filled out already using the BLE subsystem (0x15) and the appropriate message type. For payload information, see the detailed API description. For a length field of N, this means that the payload is variable; see detailed API description in SNP API.

# 8.1 API Table

| Command/Event                  | Len<br>gth | CMD0                   | CM<br>D1 |
|--------------------------------|------------|------------------------|----------|
| Device Subgroup                |            |                        |          |
| SNP Power Up (0x01)            | 0          | 0x55<br>(Async)        | 0x0<br>1 |
| SNP Mask Event (0x02)          | 2          | 0x35<br>(Sync<br>Req)  | 0x0<br>2 |
| SNP Mask Event Response (0x02) | 2          | 0x75<br>(Sync<br>Resp) | 0x0<br>2 |
| SNP Get Revision (0x03)        | 0          | 0x35<br>(Sync          | 0x0      |

|                                                                                                    |                     |    | Req)                    | 3        |
|----------------------------------------------------------------------------------------------------|---------------------|----|-------------------------|----------|
| SNP Get Revision Response (0x03)                                                                                                    |                     | 13 | 0x75<br>(Sync<br>Resp)  | 0x0<br>3 |
| SNP Encapsulated HCI Command (0x04)                                                                                                    |                     | N  | 0x55<br>(Async)         | 0x0<br>4 |
| SNP HCI Command Response (0x04)                                                                                                    |                     | N  | 0x55<br>(Async)         | 0x0<br>4 |
| SNP Event Indication (0x05)                                                                                                    |                     | N  | 0x55<br>(Async)         | 0x0<br>5 |
| SNP Get Status (0x06)                                                                                                    |                     | 0  | 0x55<br>(Async)         | 0x0<br>6 |
| SNP Get Status Response (0x06)                                                                                                    |                     | 4  | 0x55<br>(Async)         | 0x0<br>6 |
| SNP Invalid Synchronous Command Indication (0x07)                                                                                                    | )                   | 0  | 0x75<br>(Sync<br>Resp)  | 0x0<br>7 |
| SNP Get Rand (0x08)                                                                                                    | SNP Get Rand (0x08) |    | 0x35<br>(Sync<br>Req)   | 0x0<br>8 |
| SNP Get Rand Response (0x08)                                                                                                    |                     | 4  | 0x75<br>(Sync<br>Resp)  | 0x0<br>8 |
| 8.1.1 SNP Get Rand (0x08)  The SNP Test command is used to access the true random number generator on the SNP and return it to the AP.  Command Parameters  This command does not take any parameters.  Event(s) Generated  In response to this command, the SNP will return the SNP Get Rand Response (0x08) event.  SNP Test (0x10)                                 |                     | 0  | 0x35<br>(Async<br>Req)  | 0x1<br>0 |
| 8.1.2 SNP Get Rand Response (0x08)  The SNP Get Rand Response event is sent from the SNP in response to the SNP Get Rand (0x08) command. It is meant for allowing the AP access to the SNP's true random number generator.  Event Parameters  Rand(4 bytes)  Value Parameter Description  0xXXXXXXXXX Random number returned by Util_GetTRN  SNP Test Response (0x10) |                     | 6  | 0x75<br>(Async<br>Resp) | 0x1<br>0 |
| GAP Sub                                                                                                    | ogroup              |    |                         |          |
| SNP Start Advertisement (0x42)                                                                                                    |                     | 14 | 0x55                    | 0x4      |

|                                                  |    | (Async)                | 2        |
|--------------------------------------------------|----|------------------------|----------|
| SNP Set Advertisement Data (0x43)                | N  | 0x55(As<br>ync)        | 0x4<br>3 |
| SNP Set Advertisement Data Response (0x43)       | 1  | 0x55<br>(Async)        | 0x4<br>3 |
| SNP Stop Advertisement (0x44)                    | 0  | 0x55<br>(Async)        | 0x4<br>4 |
| SNP Update Connection Parameters (0x45)          | 10 | 0x55<br>(Async)        | 0x4<br>5 |
| SNP Update Connection Parameter Response (0x45)  | 3  | 0x55<br>(Async)        | 0x4<br>5 |
| SNP Terminate Connection (0x46)                  | 3  | 0x55<br>(Async)        | 0x4<br>6 |
| SNP Set GAP Parameter (0x48)                     | 4  | 0x35<br>(Sync<br>Req)  | 0x4<br>8 |
| SNP Set Parameter Update Response (0x48)         | 1  | 0x75<br>(Sync<br>Resp) | 0x4<br>8 |
| SNP Get GAP Parameter (0x49)                     | 4  | 0x35<br>(Sync<br>Req)  | 0x4<br>9 |
| SNP Get Parameter Update Response (0x49)         | 5  | 0x75<br>(Sync<br>Resp) | 0x4<br>9 |
| SNP Set Security Parameter (0x4A)                | 2  | 0x35<br>(Sync<br>Req)  | 0x4<br>A |
| SNP Set Security Parameter Response (0x4A)       | 1  | 0x75<br>(Sync<br>Resp) | 0x4<br>A |
| SNP Send Security Request (0x4B)                 | 0  | 0x55<br>(Async)        | 0x4<br>B |
| SNP Set Authentication Data (0x4C)               | 4  | 0x35<br>(Sync<br>Req)  | 0x4<br>C |
| SNP Send Authentication Data Response (0x4C)     | 1  | 0x75<br>(Sync<br>Resp) | 0x4<br>C |
| SNP Set White List Filter Policy (0x4D)          | 1  | 0x35<br>(Sync<br>Req)  | 0x4<br>D |
| SNP Set White List Filter Policy Response (0x4D) | 1  | 0x75<br>(Sync<br>Resp) | 0x4<br>D |
| GATT Subgroup                                    | '  | -                      | -        |

|                                                               | I | ı                      |          |
|---------------------------------------------------------------|---|------------------------|----------|
| SNP Add Service (0x81)                                        | N | 0x35<br>(Sync<br>Req)  | 0x8<br>1 |
| SNP Add Service Response (0x81)                               | 1 | 0x75<br>(Sync<br>Resp) | 0x8<br>1 |
| SNP Add Characteristic Value Declaration (0x82)               | N | 0x35<br>(Sync<br>Req)  | 0x8<br>2 |
| SNP Add Characteristic Value Declaration Response (0x82)      | 3 | 0x75<br>(Sync<br>Resp) | 0x8<br>2 |
| SNP Add Characteristic Descriptor Declaration (0x83)          | N | 0x35<br>(Sync<br>Req)  | 0x8<br>3 |
| SNP Add Characteristic Descriptor Declaration Response (0x83) | N | 0x75<br>(Sync<br>Resp) | 0x8<br>3 |
| SNP Register Service (0x84)                                   | 0 | 0x35<br>(Sync<br>Req)  | 0x8<br>4 |
| SNP Register Service Response (0x84)                          | 5 | 0x75<br>(Sync<br>Resp) | 0x8<br>4 |
| SNP Get Attribute Value (0x85)                                | 2 | 0x35<br>(Sync<br>Req)  | 0x8<br>5 |
| SNP Get Attribute Value Response (0x85)                       | N | 0x75<br>(Sync<br>Resp) | 0x8<br>5 |
| SNP Set Attribute Value (0x86)                                | 2 | 0x35<br>(Sync<br>Req)  | 0x8<br>6 |
| SNP Set Attribute Value Response (0x86)                       | 3 | 0x75<br>(Sync<br>Resp) | 0x8<br>6 |
| SNP Characteristic Read Confirmation (0x87)                   | N | 0x55<br>(Async)        | 0x8<br>7 |
| SNP Characteristic Write Confirmation (0x88)                  | N | 0x55<br>(Async)        | 0x8<br>8 |
| SNP Send Notification Indication (0x89)                       | N | 0x55<br>(Async)        | 0x8<br>9 |
| SNP Send Notification Indication Response (0x89)              | 3 | 0x55<br>(Async)        | 0x8<br>9 |
| SNP CCCD Updated Indication (0x8B)                            | N | 0x55<br>(Async)        | 0x8<br>B |
| SNP Set GATT Parameter (0x8C)                                 | N | 0x35                   | 0x8      |

|                                        |   | (Sync<br>Req)          | С        |
|----------------------------------------|---|------------------------|----------|
| SNP Set GATT Parameter Response (0x8C) | N | 0x75<br>(Sync<br>Resp) | 0x8<br>C |
| SNP Get GATT Parameter (0x8D)          | N | 0x35<br>(Sync<br>Req)  | 0x8<br>D |
| SNP Get GATT Parameter Response (0x8D) | N | 0x75<br>(Sync<br>Resp) | 0x8<br>D |

**Table 7: SNP API Summary Table** 

# 8.2 SNP Error Codes

| Error Code | Error                                                    |
|------------|----------------------------------------------------------|
| 0x83       | SNP Failure                                              |
| 0x84       | SNP Invalid Parameters                                   |
| 0x85       | Command Already in Progress                              |
| 0x86       | Command Rejected                                         |
| 0x87       | Out of Resources                                         |
| 0x88       | Unknown Attribute                                        |
| 0x89       | Unknown Service                                          |
| 0x8A       | Already Advertising                                      |
| 0x8B       | Not Advertising                                          |
| 0x8C       | HCI Response Collision                                   |
| 0x8D       | HCI Unknown Command                                      |
| 0x8E       | GATT Collision                                           |
| 0x8F       | Notification / Indication not Enabled by Client          |
| 0x90       | Notification / Indication not Allowed                    |
| 0x91       | Notification / Indication does not have a CCCD Attribute |
| 0x92       | Not Connected                                            |

**Table 8: SNP Error Codes** 

# 8.3 Handling UUIDs

UUIDs can either be 2 or 16 bytes long. Each service and characteristic has a UUID. UUIDs are always sent least significant byte first over the Unified NPI transport layer. (UUIDs are little endian)

# 9. SNP API

# 9.1 Device Subgroup Commands

# 9.1.1 SNP Mask Event (0x02)

The SNP Mask Event command enables the AP to mask some events returned from the SNP if they are not needed by the AP. By default, all events are enabled and will be returned to the AP. Masking events may be useful in order to limit the possible wake up conditions of the AP, thus reducing power consumption.

All of the events that can be masked by this command are triggered asynchronously due to an action from the AP, an action of the remote peer, or timer expiration.

See the SNP Event Indication (0x05) event for a description of the possible events.

#### **Command Parameters**

Event Mask: (2 bytes)

| Value  | Parameter Description                   |
|--------|-----------------------------------------|
| 0x0001 | SNP connection establishment event      |
| 0x0002 | SNP connection termination event        |
| 0x0004 | SNP connection parameters updated event |
| 0x0008 | SNP advertising started event           |
| 0x0010 | SNP advertising ended event             |
| 0x0020 | SNP ATT MTU event                       |
| 0x8000 | SNP error event                         |

**Table 9: SNP Event Values** 

#### **Event(s) Generated**

In response to this command, the SNP will return the SNP Mask Event Response (0x02) event.

# 9.1.2 SNP Get Revision (0x03)

The SNP Get Revision command is used to get the current revision of the SNP API as well as the full stack revision number as defined in the HCI vendor guide.

#### **Command Parameters**

This command does not take any parameters.

#### **Event(s) Generated**

In response to this command, the SNP will return the SNP Get Revision Response (0x03) event.

# 9.1.3 SNP Encapsulated HCI Command (0x04)

The SNP Encapsulated HCI Command is used to encapsulate and send an HCI command to the SNP. Only the HCI commands listed in the parameter section below are supported. The functionality of the HCI extension commands can be found in the HCI Vendor Specific Guide [2]. The format of these commands can also be found in the Vendor Specific guide. Note that some of these commands are defined in the Bluetooth Spec [1].

#### **Command Parameters**

HCI Command Opcode: (2 bytes)

| Value  | Parameter Description     |
|--------|---------------------------|
| 0xFC01 | HCI_EXT_SetTxPowerCmd     |
| 0xFC08 | HCI_EXT_ModemTestRxCmd    |
| 0xFC09 | HCI_EXT_ModemHopTestTxCmd |

| 0xFC0A | HCI_EXT_ModemTestRxCmd             |
|--------|------------------------------------|
| 0xFC0B | HCI_EXT_EndModemTestCmd            |
| 0xFC0C | HCI_EXT_SetBDADDRCmd               |
| 0xFC0D | HCI_EXT_SetSCACmd                  |
| 0xFC0E | HCI_EXT_EnablePTMCmd               |
| 0xFC11 | HCI_EXT_SetMaxDtmTxPowerCmd        |
| 0xFC1D | HCI_EXT_ResetSystemCmd             |
| 0x1009 | HCI_EXT_ReadBDADDRCmd              |
| 0x1405 | HCI_ReadRssiCmd                    |
| 0x201D | LE Receiver Test                   |
| 0x201E | LE Transmitter Test                |
| 0x201F | LE Test End                        |
| 0xFC14 | HCI_EXT_PacketErrorRateCmd         |
| 0xFC05 | HCI_EXT_DecryptCmd                 |
| 0x2017 | LE Encrypt                         |
| 0xFC1A | HCI_EXT_SetSlaveLatencyOverrideCmd |
| 0xFC07 | HCI_EXT_SetFastTxResponseTimeCmd   |
| 0xFC02 | HCI_EXT_OnePacketPerEventCmd       |
| 0xFC20 | HCI_EXT_GetConnInfoCmd             |

**Table 10: Supported HCI Commands** 

# HCI Command Parameters: (n bytes)

| Value      | Parameter Description                                                                                                    |
|------------|----------------------------------------------------------------------------------------------------|
| 0xXXXXXXXX | The HCI Commands themselves may have parameters. These parameters are defined in the HCI Vendor Specific Guide and the same parameters are used here. |

# **Event(s) Generated**

In response to this command, the SNP will return an SNP HCI Command Response (0x04) event.

# 9.1.4 SNP Get Status (0x06)

The SNP Get Status command is used to get the current status of the SNP. See the <u>SNP Get Status</u> <u>Response</u> (0x06) event for a description of the possible statuses returned.

#### **Command Parameters**

This command does not take any parameters.

# **Event(s) Generated**

In response to this command, the SNP will return the <u>SNP Get Status Response</u> (0x06) event.

# 9.1.5 SNP Get Rand (0x08)

The SNP Test command is used to access the true random number generator on the SNP and return it to the AP.

#### **Command Parameters**

This command does not take any parameters.

# **Event(s) Generated**

In response to this command, the SNP will return the SNP Get Rand Response (0x08) event.

# 9.1.6 SNP Test (0x10)

The SNP Test command is used to profile the heap usage of the SNP.

#### **Command Parameters**

This command does not take any parameters.

# **Event(s) Generated**

In response to this command, the SNP will return the SNP Get Rand Response (0x08)

The SNP Get Rand Response event is sent from the SNP in response to the SNP Get Rand (0x08) command. It is meant for allowing the AP access to the SNP's true random number generator.

#### **Event Parameters**

Rand(4 bytes)

| Value     | Parameter Description                           |
|-----------|-------------------------------------------------|
| 0xXXXXXXX | Random number returned by Util_GetTRNG() on SNP |

SNP Test Response (0x10) event.

# 9.2 Device Subgroup Events

# 9.2.1 SNP Power Up (0x01)

The SNP Power Up event is sent from the SNP once the device has powered up and upon reset. Upon reception of this event, the AP should assume that the SNP has lost all previous configuration information.

When this event is received, the SNP is initialized and running.

#### **Event Parameters**

This event does not have any parameters.

# 9.2.2 SNP Mask Event Response (0x02)

The SNP will return the SNP Mask Event Response event to the AP after it has performed the <u>SNP Mask Event</u> (0x02) command. The event mask passed as a parameter in this event should be checked to verify the desired events were masked correctly.

#### **Event Parameters**

Masked Events (2 bytes):

| Value  | Parameter Description                             |
|--------|---------------------------------------------------|
| 0xXXXX | Events that have been masked. See SNP Error Codes |

# 9.2.3 SNP Get Revision Response (0x03)

The SNP will return the SNP Get Revision Response event to the AP after it has performed the <u>SNP</u> Get Revision (0x03) command. The parameters defined below will describe the specific revision of the SNP.

#### **Event Parameters**

Status (1 byte): status of the request

| Value | Parameter Description |
|-------|-----------------------|
| 0x00  | Success               |
| 0xXX  | See SNP Error Codes   |

SNP Version (2 bytes)

| Value | Parameter Description             |
|-------|-----------------------------------|
| 0xXX  | Version of the SNP (major, minor) |

#### Stack Build Version (10 bytes)

| Value      | Parameter Description                                            |
|------------|------------------------------------------------------------------|
| 0xXXXXXXXX | Stack Revision. See the HCI Vendor Specific Guide for more info. |

# 9.2.4 SNP HCI Command Response (0x04)

The SNP will return the SNP HCI Command Response event to the AP after it has performed the command specified by the preceding <u>SNP Encapsulated HCI Command</u> (0x04). The status parameter of this event should be checked to verify that the HCI command was performed successfully.

#### **Event Parameters**

Status (1 byte): status of the request

| Value | Parameter Description |
|-------|-----------------------|
| 0x00  | Success               |
| 0xXX  | See SNP Error Codes   |

# Opcode (2 bytes)

| Value  | Parameter Description                     |
|--------|-------------------------------------------|
| 0xXXXX | HCI opcode that this event corresponds to |

# HCI Response (n bytes)

| Value      | Parameter Description                                                                                                    |
|------------|----------------------------------------------------------------------------------------------------|
| 0xXXXXXXXX | The relevant HCl event. This will match the event described in the HCl Vendor Specific Guide [2], including any parameters that are part of the event. The only difference is that the event opcode is not part of the event. Instead, the Opcode parameter described above can be used to see what command this event corresponds to. |

# 9.2.5 SNP Event Indication (0x05)

The SNP Event Indication event is sent by the SNP to forward an asynchronous event to the AP. Note these events can be optionally masked by using the <u>SNP Mask Event (0x02)</u> command if they are not needed by the AP. Only one event will be indicated at a time per SNP Event Indication event. If several events occur simultaneously, they will each be encapsulated in their own event.

Note that each SNP Event Indication event will have, at minimum, the event type parameter. The proceeding parameters will depend on what the event type is. See the parameter section below. For example, the connection establishment event will only have the parameters described under "SNP Connection Establishment Parameters."

#### **General Event Parameters**

Event Type: (2 bytes)

| Value  | Parameter Description               |
|--------|-------------------------------------|
| 0x0001 | Connection establishment event      |
| 0x0002 | Connection termination event        |
| 0x0004 | Connection parameters updated event |
| 0x0008 | Advertising started event           |
| 0x0010 | Advertising ended event             |

| 0x0020 | ATT MTU event        |
|--------|----------------------|
| 0x0040 | Security event       |
| 0x0080 | Authentication event |
| 0x8000 | Error event          |

# **SNP Connection Establishment Parameters**

# Connection Handle (2 byte)

| Value  | Parameter Description                                                                              |
|--------|----------------------------------------------------------------------------------------------------|
| 0xXXXX | An index used to refer to a connection so that multiple connections can be differentiated between. |

# Connection Interval (2 bytes)

| Value  | Parameter Description                                  |
|--------|--------------------------------------------------------|
| 0xXXXX | Connection Interval used upon connection establishment |

# Slave Latency (2 bytes)

| Value  | Parameter Description                            |
|--------|--------------------------------------------------|
| 0xXXXX | Slave Latency used upon connection establishment |

# Supervision Timeout (2 bytes)

| Value  | Parameter Description                                   |
|--------|---------------------------------------------------------|
| 0xXXXX | Supervision timeout used upon connection establishment. |

# Address Type (1 byte): address type of initiator

| Value | Parameter Description          |
|-------|--------------------------------|
| 0x00  | Public Address.                |
| 0x01  | Static Address                 |
| 0x02  | Private Non-resolvable Address |
| 0x03  | Private Resolvable Address     |

# Initiator Address (6 bytes)

| Value         | Parameter Description                                 |
|---------------|-------------------------------------------------------|
| 0xXXXXXXXXXXX | Address of the device which initiated the connection. |

# **SNP Connection Termination Parameters**

# Connection Handle (2 byte)

| Value  | Parameter Description                         |
|--------|-----------------------------------------------|
| 0xXXXX | Handle of the connection that was terminated. |

# Reason (1 byte): reason that the connection was terminated

| Value | Parameter Description          |
|-------|--------------------------------|
| 0x08  | Supervision timeout            |
| 0x13  | Peer Requested                 |
| 0x16  | Host Requested                 |
| 0x22  | Control Packet Timeout         |
| 0x28  | Control Packet Instance Passed |
| 0x3B  | LSTO Violation                 |

| 0x3D | MIC Failure |
|------|-------------|

# **SNP Connection Parameters Updated Parameters**

Connection Handle (2 byte)

| Value  | Parameter Description                   |
|--------|-----------------------------------------|
| 0xXXXX | Handle of connection which was updated. |

# Connection Interval (2 bytes)

| Value  | Parameter Description       |
|--------|-----------------------------|
| 0xXXXX | Updated connection interval |

# Slave Latency (2 bytes)

| Value  | Parameter Description |
|--------|-----------------------|
| 0xXXXX | Updated slave latency |

# Supervision Timeout (2 bytes)

| Value  | Parameter Description        |
|--------|------------------------------|
| 0xXXXX | Updated supervision timeout. |

# **SNP Advertising Started Parameters**

Status (1 byte)

| Value | Parameter Description            |
|-------|----------------------------------|
| 0x00  | Advertising Successfully Started |
| 0xXX  | See SNP Error Codes              |

# **SNP Advertising Ended Parameters**

Status (1 byte)

| Value | Parameter Description            |
|-------|----------------------------------|
| 0x00  | Advertising Stopped Successfully |
| 0xXX  | See SNP Error Codes              |

# **SNP ATT MTU Parameters**

Connection Handle (2 byte)

| Value  | Parameter Description                                    |
|--------|----------------------------------------------------------|
| 0xXXXX | Handle of the connection where the MTU size was updated. |

# MTU Size (2 bytes)

| Value  | Parameter Description                                      |
|--------|------------------------------------------------------------|
| 0xXXXX | New ATT MTU size negotiated between GATT client and server |

# **SNP Security Parameters**

Security State (1 byte)

| Value | Parameter Description                               |
|-------|-----------------------------------------------------|
| 0xXX  | New Security state: Paired, Bonds saved, or Bonded. |

# Status (1 byte)

| Value | Parameter Description                                     |
|-------|-----------------------------------------------------------|
| 0xXX  | Status upon entering state: Success or reason of failure. |

### **SNP Authentication Parameters**

User Interface Output (1 byte)

| Value | Parameter Description                               |
|-------|-----------------------------------------------------|
| 0xXX  | True if application must output authentication data |

#### User Interface Input(1 byte)

| Value | Parameter Description                              |
|-------|----------------------------------------------------|
| 0xXX  | True if application must input authentication data |

#### Numeric Comparison (4 bytes)

| Value     | Parameter Description                    |
|-----------|------------------------------------------|
| 0xXXXXXXX | Numeric comparison value. 0 if not used. |

# **SNP Error Event Parameters**

Error (1 byte): error that occurred

| Value | Parameter Description |
|-------|-----------------------|
| 0xXX  | See SNP Error Codes   |

#### **Additional Notes**

It is important to keep track of the ATT\_MTU\_SIZE in order to manage fragmentation of GATT packets. The default ATT\_MTU size is set to 23 bytes. This implies that, by default, there is no fragmentation at the HCI layer. A GATT client can request an ATT\_MTU\_EXCHANGE method to change the maximum possible ATT MTU size. The SNP is configured to manage ATT MTU size up to 251 bytes. If this update occurs, the corresponding event will be send by the SNP. If this event is never received, the AP should assume that ATT MTU size is 23.

# 9.2.6 SNP Get Status Response (0x06)

The SNP Get Status Response event is sent from the SNP in response to the <u>SNP Get Status (0x06)</u> command. It returns the following sets of statuses:

#### **Event Parameters**

GAPRole Status (1 byte)

| Value | Parameter Description                                                              |
|-------|------------------------------------------------------------------------------------|
| 0x00  | Waiting to be started                                                              |
| 0x01  | Started but not advertising                                                        |
| 0x02  | Advertising using connectable advertising                                          |
| 0x03  | Advertising using non-connectable advertising                                      |
| 0x04  | In waiting period before advertising again                                         |
| 0x05  | Just timed out from a connection and is in waiting period before advertising again |
| 0x06  | Connected                                                                          |
| 0x07  | Connected and Advertising                                                          |
| 0x08  | Error Occurred                                                                     |

#### Advertising Status (1 byte)

| I | Value | Parameter Description |
|---|-------|-----------------------|
|   | 0x00  | Advertising Disabled  |
|   | 0x01  | Advertising Enabled   |

ATT Status (1 byte)

| Value | Parameter Description    |
|-------|--------------------------|
| 0x00  | No ATT operation ongoing |
| 0x01  | Ongoing ATT operation    |

# ATT method (1 byte): current ATT operation in progress

| Value | Parameter Description           |
|-------|---------------------------------|
| 0x01  | ATT Error Response              |
| 0x02  | ATT Exchange MTU Request        |
| 0x03  | ATT Exchange MTU Response       |
| 0x04  | ATT Find Information Request    |
| 0x05  | ATT Find Information Response   |
| 0x06  | ATT Find By Type Value Request  |
| 0x07  | ATT Find By Type Value Response |
| 0x08  | ATT Read By Type Request        |
| 0x09  | ATT Read By Type Response       |
| 0x0A  | ATT Read Request                |
| 0x0B  | ATT Read Response               |
| 0x0C  | ATT Read Blob Request           |
| 0x0D  | ATT Read Blob Response          |
| 0x0E  | ATT Read Multiple Request       |
| 0x0F  | ATT Read Multiple Response      |
| 0x10  | ATT Read By Group Type Request  |
| 0x11  | ATT Read By Group Type Response |
| 0x12  | ATT Write Request               |
| 0x13  | ATT Write Response              |
| 0x16  | ATT Prepare Write Request       |
| 0x17  | ATT Prepare Write Response      |
| 0x18  | ATT Execute Write Request       |
| 0x19  | ATT Execute Write Response      |
| 0x1B  | ATT Handle Value Notification   |
| 0x1D  | ATT Handle Value Indication     |
| 0x1E  | ATT Handle Value Confirmation   |
| 0x52  | ATT Write Command               |
| 0xD2  | ATT Signed Write Command        |

# 9.2.7 SNP Invalid Synchronous Command Indication (0x07)

The SNP Invalid Synchronous Command Indication event will be sent from the SNP in order to allow the AP to recover if an unknown synchronous packet is sent from the AP. This is necessary because an unknown command sent as a synchronous packet will prevent any other commands from being sent. After this event is received, another asynchronous error event will be sent as SNP Event Indication (0x05) event (of SNP Error Event type) with the opcode of the offending command as a parameter.

#### **Event Parameters**

This event has no parameters.

# 9.2.8 SNP Get Rand Response (0x08)

The SNP Get Rand Response event is sent from the SNP in response to the SNP Get Rand (0x08) command. It is meant for allowing the AP access to the SNP's true random number generator.

#### **Event Parameters**

Rand(4 bytes)

| Value     | Parameter Description                           |
|-----------|-------------------------------------------------|
| 0xXXXXXXX | Random number returned by Util_GetTRNG() on SNP |

# 9.2.9 SNP Test Response (0x10)

The SNP Test Response event is sent from the SNP in response to the <u>SNP Get</u> Rand (0x08)

The SNP Test command is used to access the true random number generator on the SNP and return it to the AP.

#### **Command Parameters**

This command does not take any parameters.

#### **Event(s) Generated**

In response to this command, the SNP will return the SNP Get Rand Response (0x08) event.

SNP Test (0x10) command. It is meant for profiling the heap.

#### **Event Parameters**

Mem Allocated (2 bytes)

| Value  | Parameter Description                                              |
|--------|--------------------------------------------------------------------|
| 0xXXXX | Heap memory that is allocated when this event was sent (in bytes). |
|        |                                                                    |

# Mem Max (2 bytes)

| Value  | Parameter Description                                  |
|--------|--------------------------------------------------------|
| 0xXXXX | High water mark of heap: maximum heap used (in bytes). |

#### Mem Size (2 bytes)

| Value  | Parameter Description              |
|--------|------------------------------------|
| 0xXXXX | Total size of the heap (in bytes). |

# 9.3 GAP Subgroup Commands

# 9.3.1 SNP Start Advertisement (0x42)

The SNP Start Advertisement command is sent to the SNP to start advertising on all 3 channels. Note that the <u>SNP Set Advertisement Data</u> (0x43) command should be called before this command in order to set the advertising data.

#### **Command Parameters**

Advertisement Type: (1 byte)

| Value | Parameter Description                    |
|-------|------------------------------------------|
| 0x00  | Connectable Undirected Advertisements    |
| 0x02  | Scannable Undirected Advertisement       |
| 0x03  | Non-Connectable Undirected Advertisement |

#### Timeout (2 bytes)

| Value  | Parameter Description                             |
|--------|---------------------------------------------------|
| 0x0000 | Advertise infinitely. See additional notes below. |
| 0xXXXX | How long to advertise for (in ms)                 |

#### Interval (2 bytes)

| Value  | Parameter Description               |
|--------|-------------------------------------|
| 0xXXXX | Advertising Interval (n * 0.625 ms) |

#### Filter Policy (1 byte)

| Value | Parameter Description |
|-------|-----------------------|
| 0xXX  | RFU                   |

# Initiator Address Type (1 byte)

| Value | Parameter Description |
|-------|-----------------------|
| 0xXX  | RFU                   |

#### Initiator Address (6 bytes)

| Value        | Parameter Description |
|--------------|-----------------------|
| 0xXXXXXXXXXX | RFU                   |

#### Behavior (1 byte)

| Value | Parameter Description                                                                                                  |
|-------|----------------------------------------------------------------------------------------------------|
| 0x00  | Advertising is disabled during connection and will not start after.                                                    |
| 0x01  | Advertising will continue with non-connectable advertising when connection is established. See additional notes below. |
| 0x02  | Advertising will restart with connectable advertising when a connection is terminated.                                 |

# **Additional Notes**

If a timeout value equal to 0 is used, the SNP will advertise infinitely if it is in general advertisement mode or for 180 seconds if it is in limited discovery mode. See the <u>SNP Get GAP Parameter</u> (0x49) command for setting the advertising mode.

If an interval value equal to 0 is used, the default value of 100 ms will be used.

Since the SNP only supports one connection, advertisement in a connection can only be nonconnectable advertisement.

If the behavior parameter is set to 0x01, advertising will continue with non-connectable advertising when a connection is established. The advertising interval in this case is set by the TGAP\_CONN\_ADV\_INT\_MIN and TGAP\_CONN\_ADV\_INT\_MAX parameters. By default, those parameters are set to 1280ms. They can be changed by using <u>SNP Get GAP Parameter</u> (0x49) command.

#### Event(s) generated

An SNP Event Indication (0x05) event with type Advertising Started will be sent from the SNP.

# 9.3.2 SNP Set Advertisement Data (0x43)

The SNP Set Advertisement Data command is sent to the SNP to update the raw data of either the scan response or the advertisement information.

There are 2 buffers for the advertisement data:

- A buffer for the non-connected state (device is not in a connection)
- A buffer for the connected state (device is in a connection)

connected state buffer will be advertised.

When not in a connection, if advertisement is requested, the advertisement data stored in the non-

When in a connection, if advertisement is requested, the advertisement data stored in the connected state buffer will be advertised. If the connected state buffer has not been set, then the advertising data of the non-connected mode will be used. This way, if the user does not care about differentiating advertising data in connected mode and non-connected modes, the connected mode data buffer does

#### **Command Parameters**

not have to be set.

Advertisement Type (1 byte): which buffer to update.

| Value | Parameter Description              |
|-------|------------------------------------|
| 0x00  | Scan Response Data                 |
| 0x01  | Non-connectable Advertisement Data |
| 0x02  | Connectable Advertisement Data     |

#### Data (1-31 bytes)

| Value          | Parameter Description               |
|----------------|-------------------------------------|
| 0xXXXXXXXXXXXX | Advertisement / Scan Response Data. |

#### **Additional Notes**

The maximum advertisement / scan response size is 31 Bytes.

If this command is not called, the following default advertisement data will be used:

- 0x02 (length of this field)
- 0x01 (advertising type flags)
- 0x06 (general discovery, no BREDR)
- 0x53 ('S')
- 0x4E ('N')
- 0x50 ('P')

#### Event(s) generated

The SNP Set Advertisement Data Response (0x43) event will be returned from the SNP.

# 9.3.3 SNP Stop Advertisement (0x44)

The SNP Stop Advertisement command is sent to the SNP to stop advertising.

#### **Command Parameters**

This command does not have any parameters.

# Event(s) generated

An SNP Event Indication (0x05) event with type Advertising Ended will be sent from the SNP.

# 9.3.4 SNP Update Connection Parameters (0x45)

The SNP Update Connection Parameters command is sent to the SNP to update the connection parameters while in a connection.

#### **Command Parameters**

Connection Handle (2 bytes)

| Value  | Parameter Description                  |
|--------|----------------------------------------|
| 0xXXXX | Connection Handle to update parameters |

Minimum Interval (2 bytes)

| Value Parameter Description | Parameter Description |
|-----------------------------|-----------------------|
|-----------------------------|-----------------------|

|   | 0xXXXX                        | Minimum desired connection interval |  |
|---|-------------------------------|-------------------------------------|--|
| / | Maximum Interval (2 bytes)    |                                     |  |
|   | Value                         | Parameter Description               |  |
|   | 0xXXXX                        | Maximum desired connection interval |  |
| 5 | Slave Latency (2 bytes)       |                                     |  |
|   | Value                         | Parameter Description               |  |
|   | 0xXXXX                        | Desired slave latency               |  |
| 5 | Supervision Timeout (2 bytes) |                                     |  |
|   | Value                         | Parameter Description               |  |
|   | 0xXXXX                        | Desired supervision timeout         |  |

# Event(s) generated

The SNP Set Parameter Update Response (0x48) event will be returned from the SNP.

# 9.3.5 SNP Terminate Connection (0x46)

The SNP Terminate Connection command is sent to the SNP to terminate an ongoing connection.

#### **Command Parameters**

Connection Handle (2 bytes)

| Value  | Parameter Description                      |
|--------|--------------------------------------------|
| 0xXXXX | Connection Handle to terminate connection. |
| 0xFFFE | Terminate ongoing connection request.      |
| 0xFFFF | Terminate all connections.                 |

#### Option (1 byte): type of disconnection wanted

| Value | Parameter Description                                                                                                    |
|-------|----------------------------------------------------------------------------------------------------|
| 0x00  | Default: gracefully disconnect by sending a termination over-the-air.                                                                               |
| 0x01  | Terminate immediately: abruptly end the connection by not sending any more RF packets. The other side of the connection will experience a time out. |

# Event(s) generated

An SNP Event Indication (0x05) event with type Connection Termination will be sent from the SNP.

# 9.3.6 SNP Set GAP Parameter (0x48)

The SNP Set GAP Parameter command is sent to the SNP to modify the value of a GAP parameter. The parameters are listed here. See section 12.17 of the HCI Vendor Specific guide [2] or the GAP API in the SDG [3] for more information on each parameter.

# **Command Parameters**

Parameter ID (2 bytes): which parameter to update

| Value  | Parameter Description                                                                                                    |
|--------|----------------------------------------------------------------------------------------------------|
| 0x0001 | Time (ms) to remain advertising in General Discovery mode. Setting this to 0 turns off this timeout, thus advertising infinitely. Default is 0 (continue indefinitely) |
| 0x0002 | Time (sec) to remain advertising in Limited Discovery mode. Default is 180 seconds.                                                                                    |
| 0x0003 | Time (ms) to perform scanning for General Discovery.                                                                                                    |

| 0x0004 | Time (ms) to perform scanning for Limited Discovery.                                                                                   |
|--------|----------------------------------------------------------------------------------------------------|
| 0x0005 | Advertising timeout (ms) when performing Connection Establishment.                                                                     |
| 0x0006 | Timeout (ms) for link layer to wait to receive connection parameter update response.                                                   |
| 0x0007 | Minimum advertising interval in limited discovery mode (n * 0.625 ms)                                                                  |
| 0x0008 | Maximum advertising interval in limited discovery mode (n * 0.625 ms)                                                                  |
| 0x0009 | Minimum advertising interval in general discovery mode (n * 0.625 ms)                                                                  |
| 0x000A | Maximum advertising interval in general discovery mode (n * 0.625 ms)                                                                  |
| 0x000B | Minimum advertising interval when in connectable mode (n * 0.625 ms)                                                                   |
| 0x000C | Maximum advertising interval when in connectable mode (n * 0.625 ms)                                                                   |
| 0x000D | Scan interval used during Link Layer Initiating state, when in Connectable mode (n * 0.625 mSec)                                       |
| 0x000E | Scan window used during Link Layer Initiating state, when in Connectable mode (n * 0.625 mSec)                                         |
| 0x000F | Scan interval used during Link Layer Initiating state, when in Connectable mode, high duty scan cycle scan parameters (n * 0.625 mSec) |
| 0x0010 | Scan window used during Link Layer Initiating state, when in Connectable mode, high duty scan cycle scan parameters (n * 0.625 mSec)   |
| 0x0011 | Scan interval used during Link Layer Scanning state, when in General Discovery proc (n * 0.625 mSec).                                  |
| 0x0012 | Scan window used during Link Layer Scanning state, when in General Discovery proc (n * 0.625 mSec)                                     |
| 0x0013 | Scan interval used during Link Layer Scanning state, when in Limited Discovery proc (n * 0.625 mSec)                                   |
| 0x0014 | Scan window used during Link Layer Scanning state, when in Limited Discovery proc (n * 0.625 mSec)                                     |
| 0x0015 | Minimum Link Layer connection interval, when using Connection Establishment proc (n * 1.25 mSec)                                       |
| 0x0016 | Maximum Link Layer connection interval, when using Connection Establishment proc (n * 1.25 mSec)                                       |
| 0x0017 | Scan interval used during Link Layer Initiating state, when using Connection Establishment proc (n * 0.625 mSec)                       |
| 0x0018 | Scan window used during Link Layer Initiating state, when using Connection Establishment proc (n * 0.625 mSec)                         |
| 0x0019 | Link Layer connection supervision timeout, when using Connection Establishment proc (n * 10 mSec)                                      |
| 0x001A | Link Layer connection slave latency, when using Connection Establishment proc (in number of connection events)                         |
| 0x001B | Local informational parameter about min len of connection needed, when using Connection Establishment proc (n * 0.625 mSec)            |
| 0x001C | Local informational parameter about max len of connection needed, when using Connection Establishment proc (n * 0.625 mSec).           |
| 0x001D | Minimum Time Interval between private (resolvable) address changes. In minutes (default 15 minutes)                                    |

| 0x001E | Central idle timer. In seconds (default 1 second)                                                                                     |  |
|--------|----------------------------------------------------------------------------------------------------|--|
| 0x001F | Minimum time upon connection establishment before the peripheral starts a connection update procedure. In seconds (default 5 seconds) |  |
| 0x0020 | Time (ms) to wait for security manager response before returning bleTimeout. Default is 30 seconds.                                   |  |
| 0x0021 | SM Minimum Key Length supported. Default 7.                                                                                           |  |
| 0x0022 | SM Maximum Key Length supported. Default 16.                                                                                          |  |
| 0x0023 | TRUE to filter duplicate advertising reports. Default TRUE.                                                                           |  |
| 0x0024 | Minimum RSSI required for scan responses to be reported to the app. Default - 127.                                                    |  |
| 0x0025 | Whether or not to reject Connection Parameter Update Request received on Central device. Default FALSE.                               |  |

# Value (2 byte)

| Value  | Parameter Description      |
|--------|----------------------------|
| 0xXXXX | New value of GAP Parameter |

# Event(s) generated

An SNP Set Parameter Update Response (0x48) event will be sent from the SNP.

# 9.3.7 SNP Get GAP Parameter (0x49)

The SNP Get GAP Parameter command is sent to the SNP to read the value of a GAP parameter. The parameters are listed in the <u>SNP Set GAP Parameter</u> (0x48) command. See section 12.17 of the HCI Vendor Specific guide or the GAP API in the SDG for more information on each parameter.

#### **Command Parameters**

Parameter ID (2 bytes)

| Value  | Parameter Description                                     |
|--------|-----------------------------------------------------------|
| 0xXXXX | Which parameter to read. See SNP Set GAP Parameter (0x48) |

# 9.3.8 SNP Set Security Parameter (0x4A)

The SNP Set Security Parameter command is sent to the SNP to read the value of a GAP parameter. The parameters are listed here.

#### **Command Parameters**

Parameter ID (1 byte)

| Value | Parameter Description                                                                                                    |
|-------|----------------------------------------------------------------------------------------------------|
| 0x00  | Pairing Mode – whether the device requests, waits for or does not accept pairing. The possible values are listed below:  0x00 – Pairing Disabled.  0x01 – Wait for Request from the Central device.  0x02 – Automatically send a Security Request to the Central Device. |
| 0x01  | IO Capabilities of the device. The possible values are listed below:  0x00 – Display Output Only  0x01 – Display Output and Yes/No Input  0x02 – Keyboard Input Only                                                                                                    |

|      | 0x03 – No Input or Output<br>0x04 – Display Output and Keyboard Input |
|------|-----------------------------------------------------------------------|
| 0x02 | Bonding. TRUE to enable, FALSE to disable.                            |
| 0x03 | Erase all bonds. No parameter Value.                                  |
| 0x04 | Replace Least Recently Used Bond. TRUE to enable, FALSE to disable.   |

# Value (1 byte)

| Value | Parameter Description           |
|-------|---------------------------------|
| 0x00  | New Value of Security Parameter |

# 9.3.9 SNP Send Security Request (0x4B)

The SNP Send Security command is sent to the SNP to request from the central device to establish security. Note that this does not start pairing or bonding but only asks the Central device to begin the process. There are no parameters.

# 9.3.10 SNP Set Authentication Data (0x4C)

The SNP Set Authentication data command is sent to the SNP to provide Authentication for the pairing process. The parameters are listed below.

#### **Command Parameters**

Parameter ID (4 bytes)

| Value  | Parameter Description                                       |
|--------|-------------------------------------------------------------|
| 0xXXXX | For passcode, the 4 byte passcode, value 000000-999999.     |
|        | For Numeric Comparison, TRUE if they match or FALSE if not. |

# 9.3.11 SNP Set White List Filter Policy (0x4D)

The SNP Set White List Filter Policy command is sent to the SNP to set the White List Filter Policy for Scanning and Connections. The parameters are listed here. See section 12.17 of the HCI Vendor Specific guide or the GAP API in the SDG for more information on each parameter.

#### **Command Parameters**

Parameter ID (1 bytes)

| Value | Parameter Description                                  |
|-------|--------------------------------------------------------|
| 0xXX  | TRUE to enable White List Filtering, FALSE to disable. |

# 9.4 GAP Subgroup Events

# 9.4.1 SNP Set Advertisement Data Response (0x43)

The SNP will return the SNP Set Advertisement Data Response event to the AP after it has performed the <u>SNP Set Advertisement Data</u> (0x43) command. The status of this event should be checked to verify that the advertising data was set correctly.

#### **Event Parameters**

Status (1 byte): status of the request

| Value | Parameter Description |
|-------|-----------------------|
| 0x00  | Success               |

| 0xXX | See SNP Error Codes |
|------|---------------------|

# 9.4.2 SNP Update Connection Parameter Response (0x45)

The SNP will return the SNP Update Connection Parameter Response event to the AP after it has performed the <u>SNP Update Connection Parameters</u> (0x45) command. The status of this event should be checked to verify that the connection parameters were updated successfully.

#### **Event Parameters**

Status (1 byte): status of the request

| Value | Parameter Description |
|-------|-----------------------|
| 0x00  | Success               |
| 0xXX  | See SNP Error Codes   |

# Connection Handle (2 bytes)

| Value  | Parameter Description                 |
|--------|---------------------------------------|
| 0xXXXX | Connection handle of parameter update |

# 9.4.3 SNP Set Parameter Update Response (0x48)

The SNP will return the SNP Set Parameter Update Response event to the AP after it has performed the <u>SNP Set GAP Parameter</u> (0x48) command. The status of this event should be checked to verify that the parameter was set correctly.

#### **Event Parameters**

Status (1 byte): status of the request

| Value | Parameter Description |
|-------|-----------------------|
| 0x00  | Success               |
| 0xXX  | See SNP Error Codes   |

# 9.4.4 SNP Get Parameter Update Response (0x49)

The SNP will return the SNP Get Parameter Update Response event to the AP after it has performed the <u>SNP Get GAP Parameter</u> (0x49) command. The status of this event should be checked to verify that the parameter was read successfully and to see what the value of the parameter is.

# **Command Parameters**

Status (1 byte): status of the request

| Value | Parameter Description |
|-------|-----------------------|
| 0x00  | Success               |
| 0xXX  | See SNP Error Codes   |

# Parameter ID (2 bytes)

| Value  | Parameter Description                                     |
|--------|-----------------------------------------------------------|
| 0xXXXX | Which parameter to read. See SNP Set GAP Parameter (0x48) |

# Value (2 bytes)

| Value  | Parameter Description      |
|--------|----------------------------|
| 0xXXXX | Value of the GAP Parameter |

# 9.4.5 SNP Set Security Parameter Response (0x4A)

The SNP will return the SNP Set Security Parameter Response event to the AP after it has performed the SNP Set Security Parameter (0x4A) command. The status of this event should be checked to verify that the parameter was written successfully.

#### **Command Parameters**

Status (1 byte): status of the request

| Value | Parameter Description |
|-------|-----------------------|
| 0x00  | Success               |
| 0xXX  | See SNP Error Codes   |

# 9.4.6 SNP Send Authentication Data Response (0x4C)

The SNP will return the SNP Send Authentication Data Response event to the AP after it has performed the <u>SNP Send Authentication Data (0x4C)</u> command. The status of this event should be checked to verify that the parameter was written successfully.

#### **Command Parameters**

Status (1 byte): status of the request

| Value | Parameter Description |
|-------|-----------------------|
| 0x00  | Success               |
| 0xXX  | See SNP Error Codes   |

# 9.4.7 SNP Set White List Filter Policy Response (0x4D)

The SNP will return the SNP Set White List Filter Policy Response event to the AP after it has performed the <u>SNP Set White List Filter Policy (0x4D)</u> command. The status of this event should be checked to verify that the parameter was written successfully.

#### **Command Parameters**

Status (1 byte): status of the request

| Value | Parameter Description |
|-------|-----------------------|
| 0x00  | Success               |
| 0xXX  | See SNP Error Codes   |

# 9.5 GATT Subgroup Commands

Note that, after they are added to the SNP's GATT server database, any AP-initialized services and characteristics are not stored in flash on the SNP. Therefore, if a reset of the SNP occurs, all services and characteristics will be lost and need to be added again from the AP.

It is necessary to have a strong background in GATT and ATT to understand how to use these commands. For more information, see the GATT section of the SDG[3] or Bluetooth spec.

# 9.5.1 SNP Add Service (0x81)

The SNP Add Service command is sent to the SNP to start the addition of a new service to the GATT server running on the SNP. This command should be followed by the <u>SNP Add Characteristic Value Declaration</u> (0x82) command and optionally the <u>SNP Add Characteristic Descriptor Declaration</u> (0x83) command to add characteristics to the service. Lastly, when all

characteristics have been added, the SNP Register Service command should be sent to the SNP.

Note that only one service can be added at a time. That is, once this command has been sent, all characteristics must then be added and the service must to be registered before adding another service.

#### **Command Parameters**

Type (1 byte): type of the service to add

| Value | Parameter Description |
|-------|-----------------------|
| 0x01  | Primary Service       |
| 0x02  | Secondary Service     |

#### UUID (16 bytes)

| Value      | Parameter Description   |
|------------|-------------------------|
| 0xXXXXXXXX | UUID of service to add. |

# Event(s) generated

The SNP Add Service Response (0x81) event will be returned from the SNP.

# 9.5.2 SNP Add Characteristic Value Declaration (0x82)

The SNP Add Characteristic Value Declaration command is sent to the SNP to add the two BT-spec defined mandatory attributes for a characteristic:

- characteristic value
- characteristic declaration.

This command should be sent after the SNP Add Service (0x81) command has been sent to begin service declaration.

Note that it is possible to add additional optional attributes to the characteristic using the SNP Add Characteristic Descriptor Declaration (0x83) command.

#### **Command Parameters**

Value Permissions (1 byte): type of the service to add

| Value | Parameter Description |
|-------|-----------------------|
| 0x01  | GATT Read Permission  |
| 0x02  | GATT Write Permission |

# Value Properties (2 bytes)

| Value  | Parameter Description             |
|--------|-----------------------------------|
| 0x0002 | GATT Read Properties              |
| 0x0004 | GATT Write No Response Properties |
| 0x0008 | GATT Write Properties             |
| 0x0010 | GATT Notification Properties      |
| 0x0020 | GATT Indication Properties        |

# Management Option (1 byte)

| Value | Parameter Description |
|-------|-----------------------|
| 0xXX  | RFU                   |

Value Max Length (2 bytes)

| Value  | Parameter Description                  |
|--------|----------------------------------------|
| 0xXXXX | Maximum length of the attribute value. |

#### UUID (16 bytes)

| Value      | Parameter Description          |
|------------|--------------------------------|
| 0xXXXXXXXX | UUID of characteristic to add. |

#### **Additional Notes**

If the GATT Notify or GATT Indicate properties are enabled, a CCCD attribute for characteristic must be added with the <u>SNP Add Characteristic Descriptor Declaration</u> (0x83) command. Otherwise, it will not be possible to notify or indicate the characteristic value.

Note that the TI BLE Stack expects the properties to be aligned logically with the permissions. For example, a characteristic with read properties would most likely have read permissions. This is explained in more detail in the GATT section of the SDG[3].

# Event(s) generated

The SNP Add Characteristic Value Declaration (0x82) event will be returned from the SNP.

# 9.5.3 SNP Add Characteristic Descriptor Declaration (0x83)

The SNP Add Characteristic Descriptor Declaration command is sent to the SNP to add one or more of the following attributes to a characteristic:

- User description string
- CCCD
- Presentation format
- Server Characteristic configuration (RFU)
- Aggregate format (RFU)

The first parameter of the command is a header indicating which attribute is being added. When a bit is set corresponding to the attribute type, the corresponding set of parameters must be present in the following parameters and will be added to the characteristic. These sets of parameters need to appear in the same order as the bits appear in the header (from least-significant bit to most-significant bit).

For example, if both a CCCD and User Description attribute are being added, the header will have the value 0x84. The CCCD parameter (1 byte) will then follow the header, and the user description parameter (n Bytes) will follow the CCCD parameter. Other parameters must be omitted.

#### **General Command Parameters**

Header (1 byte): which attributes will be added to the service

| Value | Parameter Description   |
|-------|-------------------------|
| 0x01  | Generic-Short UUID      |
| 0x02  | Generic-Long UUID       |
| 0x04  | CCCD                    |
| 0x08  | Presentation Format     |
| 0x80  | User Description String |

### **Generic-Short UUID Parameters**

Short UUID (5 bytes)

| Value      | Parameter Description |
|------------|-----------------------|
| 0xXXXXXXXX | Short UUID            |

# **Generic-Long UUID Parameters**

Long UUID (19 bytes)

| Value      | Parameter Description |
|------------|-----------------------|
| 0xXXXXXXXX | Long UUID             |

# **CCCD Parameters**

Permissions (1 byte): GATT permissions of CCCD attribute

| Value | Parameter Description  |
|-------|------------------------|
| 0x01  | GATT Read Permissions  |
| 0x02  | GATT Write Permissions |

#### **Presentation Format Parameters**

# Format (1 byte)

| Value | Parameter Description            |
|-------|----------------------------------|
| 0xXX  | Format, as described in BLE Spec |

# Exponent (1 byte)

| Value | Parameter Description              |
|-------|------------------------------------|
| 0xXX  | Exponent, as described in BLE Spec |

# Unit (2 bytes)

| Value  | Parameter Description          |
|--------|--------------------------------|
| 0xXXXX | Unit, as described in BLE Spec |

# Desc (2 bytes)

| Value  | Parameter Description               |
|--------|-------------------------------------|
| 0xXXXX | Namespace, as described in BLE Spec |

# **User Description String Parameters**

Permissions (1 byte): GATT permissions of the User Description Attribute

| Value | Parameter Description  |
|-------|------------------------|
| 0x01  | GATT Read Permissions  |
| 0x02  | GATT Write Permissions |

# Max Length (2 bytes)

| Value  | Parameter Description                                                  |
|--------|------------------------------------------------------------------------|
| 0xXXXX | Maximum Possible length of the user description string (from 1 to 512) |

#### Initial Length (2 bytes)

| Value  | Parameter Description                                           |
|--------|-----------------------------------------------------------------|
| 0xXXXX | Initial length of the string. Must be less than the Max Length. |

# Description (1-512 bytes)

| Value      | Parameter Description           |
|------------|---------------------------------|
| 0xXXXXXXXX | Initial user description string |

# **Additional Notes**

The presentation format is described in the BLE spec [1], Vol 3, Part F, chapter 3.3.

The attribute permission for the User Description attribute will be set to GATT Read Permissions.

# Event(s) generated

The <u>SNP Add Characteristic Descriptor Declaration Response</u> (0x83) event will be returned from the SNP.

# 9.5.4 SNP Register Service (0x84)

The SNP Register Service command will be sent to the SNP to register the service and characteristics previously added to the GATT server, thus ending the creation of the service.

#### **Command Parameters**

This command does not have any parameters.

# Event(s) generated

The <u>SNP Register Service Response</u> (0x84)SNP Add Characteristic Descriptor Declaration Response (0x83) event will be returned from the SNP.

# 9.5.5 SNP Get Attribute Value (0x85)

The SNP Get Attribute Value command is sent to the SNP to read the attribute value of a characteristic that is managed by the GATT server on the SNP. This includes characteristics in the Device Information Service [4] and the Generic Access Service [5]. More information about these characteristics can be found in the relevant service specification. This command can only be used to write the following attribute types:

- User Description
- Presentation Format

For reading the characteristic value of an SNP-managed attribute, the <u>SNP Get GATT Parameter</u> (0x8D) command can be used.

#### **Command Parameters**

Attribute Handle (2 bytes): handle of attribute value to be read

| Value  | Parameter Description                  |
|--------|----------------------------------------|
| 0xXXXX | See Figure 2: Initial Attribute Table. |

#### **Additional Notes**

If the characteristic value is managed by the AP, this request will be rejected.

#### **Generated Event(s)**

The SNP Get Attribute Value Response (0x85) event will be returned from the SNP.

# 9.5.6 SNP Set Attribute Value (0x86)

The SNP Set Attribute Value command is sent to the SNP to write the attribute value of a characteristic that is managed by the GATT server on the SNP. This includes characteristics in the Device Information Service [4] and the Generic Access Service [5]. More information about these characteristics can be found in the relevant service specification. This command can only be used to write the following attribute types:

- User Description
- Presentation Format

For writing the characteristic value of an SNP-managed attribute, the <u>SNP Get GATT Parameter (0x8D)</u> command can be used.

Note that the attribute value to set is indexed by the attribute handle.

#### **Command Parameters**

Attribute Handle (2 bytes): handle of attribute value to write

| Value  | Parameter Description                  |
|--------|----------------------------------------|
| 0xXXXX | See Figure 2: Initial Attribute Table. |

#### **Additional Notes**

If the characteristic value is managed by the AP, this request will be rejected.

#### Generated Event(s)

The SNP Set Attribute Value (0x86) event will be returned from the SNP.

# 9.5.7 SNP Characteristic Read Confirmation (0x87)

• If a GATT client requests a read of a characteristic that was added by the AP, the SNP GATT server will forward an <u>SNP Characteristic Read Indication</u> (0x87) event to the AP. The AP then has 30 seconds to respond with an SNP Characteristic Read Confirmation stating whether the read is allowed based on application-specific rules and, if so, what the characteristic value is. If no response is received in 30 seconds, an ATT timeout will occur and no more ATT communication can happen without reestablishing the connection.

#### **Command Parameters**

Status (1 byte): status of the read request

| Value | Parameter Description |
|-------|-----------------------|
| 0x00  | Success               |
| 0xXX  | AP-define error code. |

#### Connection Handle (2 bytes)

| Value  | Parameter Description     |
|--------|---------------------------|
| 0xXXXX | Handle of the connection. |

#### Attribute Handle (2 bytes)

| Value  | Parameter Description                                    |
|--------|----------------------------------------------------------|
| 0xXXXX | Handle of the characteristic value attribute being read. |

# Offset (2 bytes)

| Value  | Parameter Description                               |
|--------|-----------------------------------------------------|
| 0xXXXX | Offset of the characteristic to start reading from. |

#### Data (1-ATT MTU SIZE bytes)

| Value      | Parameter Description      |
|------------|----------------------------|
| 0xXXXXXXXX | Characteristic value data. |

# **Additional Notes**

See the <u>SNP Characteristic Read Indication</u> (0x87) event for more information on the offset parameter and partial reads.

#### Generated Event(s)

This command will not cause any corresponding events to be sent.

# 9.5.8 SNP Characteristic Write Confirmation (0x88)

• If a GATT client requests a write of a characteristic that was added by the AP, the SNP GATT server will forward an <u>SNP Characteristic Write Indication</u> (0x88) to the AP. The AP then has 30 seconds to decide if the write is allowed based on any application-specific rules, perform the write, and respond with a SNP Characteristic Write Confirmation stating whether the write occurred successfully. If no response is received in 30 seconds, an ATT timeout will occur and no more ATT communication can happen without reestablishing the connection.

#### **Command Parameters**

Status (1 byte): status of the write request

| Value | Parameter Description  |
|-------|------------------------|
| 0x00  | Success                |
| 0xXX  | AP-defined error code. |

#### Connection Handle (2 bytes)

| Value  | Parameter Description     |
|--------|---------------------------|
| 0xXXXX | Handle of the connection. |

#### **Additional Notes**

See the <u>SNP Characteristic Write Indication</u> (0x88) event for more information on the offset parameter and partial reads

#### Generated Event(s)

This command will not cause any corresponding events to be sent.

# 9.5.9 SNP Send Notification Indication (0x89)

The SNP Send Notification Indication command is sent to the SNP to send a notification or indication to the GATT Client. This is only possible if a CCCD for the characteristic has been created and notifications / indications have been enabled by writing to the CCCD. Note that the final transmission of notifications and indications is managed by the GATT server. Therefore, they can only be sent to GATT clients that are requesting them. That is, notifications / indications cannot be forced unless the CCCD is configured correctly.

#### **Command Parameters**

#### Connection Handle (2 bytes)

| Value  | Parameter Description     |
|--------|---------------------------|
| 0xXXXX | Handle of the connection. |

#### Attribute Handle (2 bytes)

| Value  | Parameter Description                                              |
|--------|--------------------------------------------------------------------|
| 0xXXXX | Handle of the characteristic value attribute to notify / indicate. |

#### Authenticated (1 byte)

| Value  | Parameter Description |
|--------|-----------------------|
| 0xXXXX | RFU                   |

#### Request Type (1 byte)

| Value | Parameter Description |
|-------|-----------------------|
| 0x00  | Notification          |
| 0x01  | Indication            |

# Data (1-ATT\_MTU\_SIZE bytes)

| Value      | Parameter Description            |
|------------|----------------------------------|
| 0xXXXXXXXX | Data to be notified / indicated. |

#### **Additional Notes**

The maximum size possible for a notification or indication value is ATT\_MTU\_SIZE. If the value sent within the command is larger than ATT\_MTU\_SIZE bytes, it will be truncated.

# **Generated Event(s)**

Indications require that the remote GATT client sends a confirmation so therefore only one indication can be sent at a time. Once the indication confirmation is received form the GATT client, it will be forwarded to the SNP via the <u>SNP Send Notification Indication Response</u> (0x89) event with the status SUCCESS. If the confirmation is not received from the GATT client within 30s, the <u>SNP Send Notification Indication Response</u> (0x89) event will be sent

back by the SNP with the status FAILURE. In this case, an ATT timeout has occurred and no

Notifications do not require that the remote GATT clients send a confirmation. Therefore, the <u>SNP Send Notification Indication Response (0x89)</u> event will be returned from the SNP once the notification has been forwarded successfully to the BLE host.

more ATT communication can occur without reestablishing the connection.

# 9.5.10 SNP CCCD Updated Confirmation (0x8B)

Depending on the desired implementation, the AP may be responsible for authorizing writes to CCCD's. When a GATT client attempts to write to a CCCD, the SNP will send a <u>SNP CCCD Updated Indication</u> (0x8B) event to the AP. The AP must then reply with this command to indicate whether or not it will allow the CCCD to be updated. If the update it authorized, this command should be sent. If the update is not authorized, no command should be sent.

#### **Command Parameters**

Status (1 byte): status of the CCCD update request

| Value | Parameter Description  |
|-------|------------------------|
| 0x00  | Success                |
| 0xXX  | AP-defined error code. |

# Connection Handle (2 bytes)

| Value  | Parameter Description     |
|--------|---------------------------|
| 0xXXXX | Handle of the connection. |

#### **Additional Notes**

If desired, the AP is responsible for caching CCCD values. That is, it should remember the CCCD attribute for a specific GATT client for future connections.

# **Event(s) Generated**

This command will not cause any corresponding events to be sent.

# 9.5.11 SNP Set GATT Parameter (0x8C)

The SNP Set GATT Parameter command is sent to the SNP to write the characteristic value attribute of a characteristic that is managed by the GATT server on the SNP. This includes characteristics in the Device Information Service [4] and the Generic Access Service [5]. More information about these characteristics can be found in the relevant service specification. Note that this command can only be used to write the characteristic value attribute. The <u>SNP Set Attribute Value</u> (0x86) command should be used for writing to other attribute types in these two services.

#### **Command Parameters**

# Service ID (1 byte)

| Value | Parameter Description  |
|-------|------------------------|
| 0x01  | Generic Access Service |
| 0x02  | Device Info Service    |

#### Parameter ID (2 bytes)

| Value  | Device Info Service Parameter | Generic Access Service Parameter |
|--------|-------------------------------|----------------------------------|
| 0x0000 | System ID                     | Device Name                      |
| 0x0001 | Model Number String           | Appearance                       |
| 0x0002 | Serial Number String          | Peripheral Privacy Flag (RFU)    |
| 0x0003 | Firmware Revision String      | Reconnection Address (RFU)       |

| 0x0004 | Hardware Revision String                               | Peripheral Preferred Connection Parameters |
|--------|--------------------------------------------------------|--------------------------------------------|
| 0x0005 | Software Revision String                               | Peripheral Privacy Flag Properties (RFU)   |
| 0x0006 | Manufacturer Name String                               | Device Name Permissions (RFU)              |
| 0x0007 | IEEE 11073-20601 Regulatory<br>Certification Data List | Appearance Permissions (RFU)               |
| 0x0008 | PnP ID                                                 | Peripheral Privacy Flag Permissions (RFU)  |

# Value (n bytes)

| Value      | Parameter Description           |
|------------|---------------------------------|
| 0xXXXXXXXX | Value to update parameter with. |

# Event(s) generated

The SNP Set GATT Parameter (0x8C) event will be returned from the SNP.

# 9.5.12 SNP Get GATT Parameter (0x8D)

The SNP Get GATT Parameter command is sent to the SNP to read the characteristic value attribute of a characteristic that is managed by the GATT server on the SNP. This includes characteristics in the Device Information Service [4] and the Generic Access Service [5]. More information about these characteristics can be found in the relevant service specification. Note that this command can only be used to read the characteristic value attribute. The <u>SNP Get GATT Parameter</u> (0x8D) command should be used for reading other attribute types in these two services.

# **Command Parameters**

Service ID (1 byte)

| Value | Parameter Description  |
|-------|------------------------|
| 0x01  | Generic Access Service |
| 0x02  | Device Info Service    |

# Parameter ID (2 bytes)

| Value  | Device Info Service Parameter                          | Generic Access Service Parameter           |
|--------|--------------------------------------------------------|--------------------------------------------|
| 0x0000 | System ID                                              | Device Name                                |
| 0x0001 | Model Number String                                    | Appearance                                 |
| 0x0002 | Serial Number String                                   | Peripheral Privacy Flag (RFU)              |
| 0x0003 | Firmware Revision String                               | Reconnection Address (RFU)                 |
| 0x0004 | Hardware Revision String                               | Peripheral Preferred Connection Parameters |
| 0x0005 | Software Revision String                               | Peripheral Privacy Flag Properties (RFU)   |
| 0x0006 | Manufacturer Name String                               | Device Name Permissions (RFU)              |
| 0x0007 | IEEE 11073-20601 Regulatory<br>Certification Data List | Appearance Permissions (RFU)               |
| 0x0008 | PnP ID                                                 | Peripheral Privacy Flag Permissions (RFU)  |

# Value (0-512 bytes)

| Value | Parameter Description |
|-------|-----------------------|
|-------|-----------------------|

| 0xXXXxXXXXx | Parameter value. |
|-------------|------------------|

# Event(s) generated

The SNP Get GAP Parameter (0x49) event will be returned from the SNP.

# 9.6 GATT Subgroup Events

# 9.6.1 SNP Add Service Response (0x81)

The SNP will return the SNP Add Service Response event to the AP after it has performed the <u>SNP Add Service</u> (0x81) command. The status of this event should be checked to verify that the service was added correctly.

#### **Event Parameters**

Status (1 byte): status of the request

| Value | Parameter Description |
|-------|-----------------------|
| 0x00  | Success               |
| 0xXX  | See SNP Error Codes   |

# 9.6.2 SNP Add Characteristic Value Declaration Response (0x82)

The SNP will return the SNP Add Characteristic Value Declaration Response event to the AP after it has performed the <u>SNP Add Characteristic Value Declaration</u> (0x82) command. The status of this event should be checked to verify that the characteristic was added successfully and, if needed, to store the handle the characteristic value was added at for future use.

#### **Event Parameters**

Status (1 byte): status of the request

| Value | Parameter Description |
|-------|-----------------------|
| 0x00  | Success               |
| 0xXX  | See SNP Error Codes   |

#### Attribute Handle (2 bytes)

| Value  | Parameter Description                         |
|--------|-----------------------------------------------|
| 0xXXXX | Attribute handle of the characteristic value. |

# 9.6.3 SNP Add Characteristic Descriptor Declaration Response (0x83)

The SNP will return the SNP Add Characteristic Descriptor Declaration Response event to the AP after it has performed the <u>SNP Add Characteristic Descriptor Declaration</u> (0x83) command. The status of this event should be checked to verify that the attribute was added successfully and, if needed, to store the handle the attribute was added at for future use.

The first parameter of the event is a header indicating which attributes were requested to be added. This is the same structure as the SNP Add Characteristic Descriptor Declaration command where multiple bits can be set and each bit corresponds to an attribute.

The status parameter should be checked to verify that the attributes were successfully added. There is only one status parameter per event. There are, however, as many attribute handle parameters as there were attributes added and the attribute handles will be returned in ascending order of the parameter bit values.

For example, if both the CCCD and user description attributes were to be added, the header will have the value 0x84. The one byte status will come next followed by two bytes for the attribute handle of the CCCD and then two bytes for the attribute handle of the user description.

#### **Event Parameters**

Header (1 byte): which attributes will be added to the service

| Value | Parameter Description   |
|-------|-------------------------|
| 0x01  | Generic-Short UUID      |
| 0x02  | Generic-Long UUID       |
| 0x04  | CCCD                    |
| 0x08  | Presentation Format     |
| 0x80  | User Description String |

#### Status (1 byte): status of the request

| Value | Parameter Description |
|-------|-----------------------|
| 0x00  | Success               |
| 0xXX  | See SNP Error Codes   |

Handles (2-12 bytes): handles of attributes added. There will be 1-6 of these: one for each attribute added.

| Value  | Parameter Description            |
|--------|----------------------------------|
| 0xXXXX | Handle of first attribute added. |
|        |                                  |
| 0xXXXX | Handle of last attribute added.  |

# 9.6.4 SNP Register Service Response (0x84)

The SNP will return the SNP Register Service Response event to the AP after it has performed the SNP Register Service (0x84) command. The status of this event should be checked to verify that the service was registered successfully and, if needed, to store the handles that service was registered at.

# **Event Parameters**

Status (1 byte): status of the request

| Value | Parameter Description |
|-------|-----------------------|
| 0x00  | Success               |
| 0xXX  | See SNP Error Codes   |

### Service Start Handle (2 bytes)

| Value  | Parameter Description                             |
|--------|---------------------------------------------------|
| 0xXXXX | First attribute handle of the registered service. |

# Service End Handle (2 bytes)

| Value  | Parameter Description                            |
|--------|--------------------------------------------------|
| 0xXXXX | Last attribute handle of the registered service. |

# 9.6.5 SNP Get Attribute Value Response (0x85)

The SNP will return the SNP Get Attribute Value Response event to the AP after it has performed the SNP Get Attribute Value (0x85) command. The status of this event should be checked to verify that the attribute value was successfully read.

#### **Event Parameters**

Status (1 byte): status of the request

| 0x00 | Success             |
|------|---------------------|
| 0xXX | See SNP Error Codes |

# Attribute Handle (2 bytes)

| Value  | Parameter Description                         |
|--------|-----------------------------------------------|
| 0xXXXX | Attribute handle of the characteristic value. |

# Data (n bytes)

| Value      | Parameter Description                    |
|------------|------------------------------------------|
| 0xXXXXXXXX | Data stored in the characteristic value. |

# 9.6.6 SNP Set Attribute Value Response (0x86)

The SNP will return the SNP Set Attribute Value Response event to the AP after it has performed the SNP Set Attribute Value (0x86) command. The status of this event should be checked to verify that the attribute value was successfully set.

#### **Event Parameters**

# Status (1 byte): status of the request

| Value | Parameter Description |
|-------|-----------------------|
| 0x00  | Success               |
| 0xXX  | See SNP Error Codes   |

# Attribute Handle (2 bytes)

| Value  | Parameter Description                         |
|--------|-----------------------------------------------|
| 0xXXXX | Attribute handle of the characteristic value. |

# 9.6.7 SNP Characteristic Read Indication (0x87)

The SNP Characteristic Read Indication event is sent from the SNP when the remote GATT client requests a read of a characteristic value that is managed by the AP. Upon receiving this event, the AP must send an SNP Characteristic Read Confirmation (0x87) within 30 seconds.

# **Event Parameters**

#### Connection Handle (2bytes)

| Value  | Parameter Description                         |
|--------|-----------------------------------------------|
| 0xXXXX | Handle of the connection requesting the read. |

#### Attribute Handle (2 bytes)

| Value  | Parameter Description                                    |
|--------|----------------------------------------------------------|
| 0xXXXX | Attribute handle of the characteristic value being read. |

# Offset (2 bytes)

| Value  | Parameter Description                                  |
|--------|--------------------------------------------------------|
| 0xXXXX | Offset into characteristic value to start reading from |

# Max Size (2bytes)

| Value  | Parameter Description                             |
|--------|---------------------------------------------------|
| 0xXXXX | Maximum amount of bytes that can be read at once. |

#### **Additional Notes**

A characteristic value can be up to 512 Bytes long. However, not more than ATT\_MTU\_SIZE bytes can be read at once by an ATT operation. If the characteristic size is bigger than ATT\_MTU\_SIZE, the remote GATT client will send several ATT\_MTU\_SIZE reads until it reads the entire characteristic. Therefore, each read request send by the GATT client is translated into a SNP Characteristic Read Indication with two parameters: an offset and the maximum data size. The offset represents the start of the data to read in the characteristic value and the maximum data size represents the maximum amount of data (in bytes) that can be sent in one SNP Characteristic Read Confirmation. The AP needs to reply with the SNP Characteristic Read Confirmation (0x87) and, in this command, indicate the offset the data was read from and the size of the data.

# 9.6.8 SNP Characteristic Write Indication (0x88)

The SNP Characteristic Write Indication event is sent from the SNP when the remote GATT client requests a write of a characteristic value that is managed by the AP. Upon receiving this event and if the Response Needed parameter is set to 0x01, the AP must send an SNP Characteristic Write Confirmation (0x88) within 30 seconds. If the Response Needed parameter is set to 0x00, no Characteristic Write Confirmation is needed. This will occur in the case of an ATT Write Command instead of an ATT Write Request.

#### **Event Parameters**

# Connection Handle (2bytes)

| Value  | Parameter Description                          |
|--------|------------------------------------------------|
| 0xXXXX | Handle of the connection requesting the write. |

#### Attribute Handle (2 bytes)

| Value  | Parameter Description                                          |
|--------|----------------------------------------------------------------|
| 0xXXXX | Attribute handle of the characteristic value being written to. |

#### Response Needed (1 byte)

| Value | Parameter Description                                       |
|-------|-------------------------------------------------------------|
| 0x00  | No SNP Characteristic Write Confirmation response needed.   |
| 0x01  | A SNP Characteristic Write Confirmation response is needed. |

# Offset (2 bytes)

| Value  | Parameter Description                                 |
|--------|-------------------------------------------------------|
| 0xXXXX | Offset into characteristic value to start writing at. |

# Data (0-bytes)

| Value      | Parameter Description                      |
|------------|--------------------------------------------|
| 0xXXXXXXXX | Data to write to the characteristic value. |

#### **Additional Notes**

A characteristic value can be up to 512 Bytes long. However, not more than ATT\_MTU\_SIZE bytes can be written at once by an ATT operation. If the characteristic size is bigger than ATT\_MTU\_SIZE, the remote GATT client will send several ATT\_MTU\_SIZE writes until it has written the entire characteristic. The Offset parameter represents the start of the characteristic value data to write. The data size can be deduced from the NPI frame length of the SNP Characteristic Write Indication.

Once a remote GATT client starts to write a characteristic value with offset 0, this means it will write the entire value (see the BT Spec [1] 4.9.4, Part G, Vol3). If the remote GATT Client starts to write with an offset different than 0, this means it is a partial write.

# 9.6.9 SNP Send Notification Indication Response (0x89)

The SNP Send Notification Indication Response event is sent from the SNP after the <u>SNP Send Notification Indication</u> (0x89) command has been performed. If an indication was sent, this event means that the GATT client received the indication and has responded with a confirmation. If a notification was sent, this event means that the notification was successfully queued up for transmission in the BLE stack. In either case, the status parameter should be checked to see that the indication / notification has completed successfully.

#### **Event Parameters**

Status (1 byte): status of the request

| Value | Parameter Description |
|-------|-----------------------|
| 0x00  | Success               |
| 0xXX  | See SNP Error Codes   |

#### Connection Handle (2 bytes)

| Value  | Parameter Description                          |
|--------|------------------------------------------------|
| 0xXXXX | Connection handle of the characteristic value. |

# 9.6.10 SNP CCCD Updated Indication (0x8B)

The SNP CCCD Updated Indication event is sent from the SNP when the remote GATT Client has requested to update the CCCD value of an attribute managed by the AP. Upon receiving this event, and if the Response Needed parameter is set to 0x01, the AP must send an SNP CCCD Updated Confirmation (0x8B) within 30 seconds. If the Response Needed parameter is set to 0x00, no CCCD Updated Confirmation is needed. This last case can occur if an ATT\_WRITE\_CMD operation has been used by the remote GATT client.

This indication / confirmation scheme allows the AP to add a layer of authorization to modifying CCCD's and allowing indications / notifications. That is, the AP is free to allow / deny CCCD updates based on the desired implementation.

# **Event Parameters**

Connection Handle (2bytes)

| Value  | Parameter Description                                |
|--------|------------------------------------------------------|
| 0xXXXX | Handle of the connection requesting the CCCD update. |

# CCCD Handle (2 bytes)

| Value  | Parameter Description                                              |
|--------|--------------------------------------------------------------------|
| 0xXXXX | Handle of the characteristic value attribute to notify / indicate. |

### Response Needed (1 byte)

| Value | Parameter Description                      |  |
|-------|--------------------------------------------|--|
| 0x00  | No SNP CCCD Updated Confirmation needed.   |  |
| 0x01  | A SNP CCCD Updated Confirmation is needed. |  |

#### Value (2 bytes)

| Value  | Parameter Description       |
|--------|-----------------------------|
| 0xXXXX | Value to write to the CCCD. |

# 9.6.11 SNP Set GATT Parameter Response (0x8C)

The SNP will return the SNP Set GATT Parameter Response event to the AP after it has performed the SNP Set GATT Parameter (0x8C) command. The status of this event should be checked to verify that the parameter was successfully set.

# **Event Parameters**

Status (1 byte): status of the request

| Value | Parameter Description |
|-------|-----------------------|
| 0x00  | Success               |
| 0xXX  | See SNP Error Codes   |

# 9.6.12 SNP Get GATT Parameter Response (0x8D)

The SNP will return the SNP Get GATT Parameter Response event to the AP after it has performed the SNP Get GATT Parameter (0x8D) command. The status of this event should be checked to verify that the parameter was successfully read and to see what the value is.

#### **Event Parameters**

Service ID (1 byte)

| Value | Parameter Description  |
|-------|------------------------|
| 0x01  | Generic Access Service |
| 0x02  | Device Info Service    |

# Parameter ID (2 bytes)

| Value  | Device Info Service Parameter                          | Generic Access Service Parameter           |
|--------|--------------------------------------------------------|--------------------------------------------|
| 0x0000 | System ID                                              | Device Name                                |
| 0x0001 | Model Number String                                    | Appearance                                 |
| 0x0002 | Serial Number String                                   | Peripheral Privacy Flag (RFU)              |
| 0x0003 | Firmware Revision String                               | Reconnection Address (RFU)                 |
| 0x0004 | Hardware Revision String                               | Peripheral Preferred Connection Parameters |
| 0x0005 | Software Revision String                               | Peripheral Privacy Flag Properties (RFU)   |
| 0x0006 | Manufacturer Name String                               | Device Name Permissions (RFU)              |
| 0x0007 | IEEE 11073-20601 Regulatory<br>Certification Data List | Appearance Permissions (RFU)               |
| 0x0008 | PnP ID                                                 | Peripheral Privacy Flag Permissions (RFU)  |

#### Value (n bytes)

| Value      | Parameter Description           |
|------------|---------------------------------|
| 0xXXXXXXXX | Value to update parameter with. |